# **New Player Training**

**Target Audience:** New players at Kingdoms of Novitas LARP

### **Learning Objectives**:

- 1. Recall Kingdom of Novitas Larp rules
- 2. Identify basic game mechanics
- 3. Define Kingdoms of Novitas Larp terminology

## **Seat Time:** 20-30 minutes

## **Outline:**

- **●** Welcome
- **●** Navigation
- **●** Objectives
- **●** What is Larp?
- **●** Kingdoms of Novitas Overview
- **●** PC and NPC
- Terminology
- **●** General Must Knows
- **●** Combat
- Armor and Damage
- Death, Dying, Unconscious
- Magic
- Roleplay
- Assessment
- What's next?
- Congratulations

**Directions:** Please provide feedback in the comments on the articulate review link.

### **Module Resources/References:**

https://linktr.ee/KingdomsOfNovitas?utm\_source=linktree\_profile\_share&Itsid=d914283a-59c9-44dc-81f0-227109aa2355

**Color Palette:**

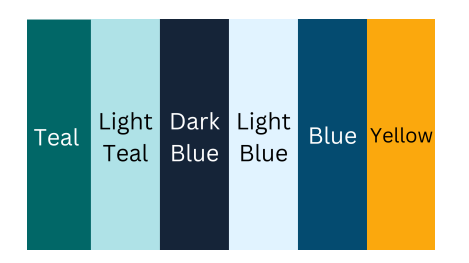

**Provided Assets and Audio:**

- **● Audio files for each slide are provided in a separate "audio folder".**
- **● All graphics are provided in a separate "graphics folder". Rights to all images are already acquired.**

**Standard Background:**

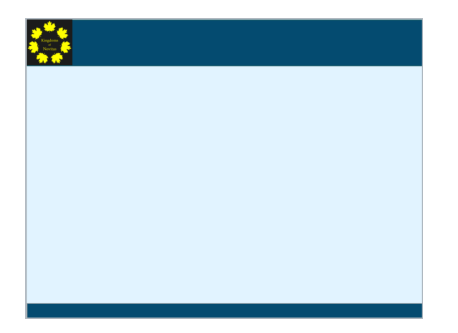

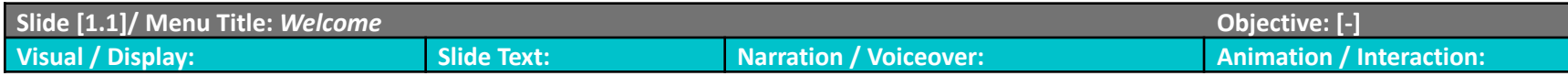

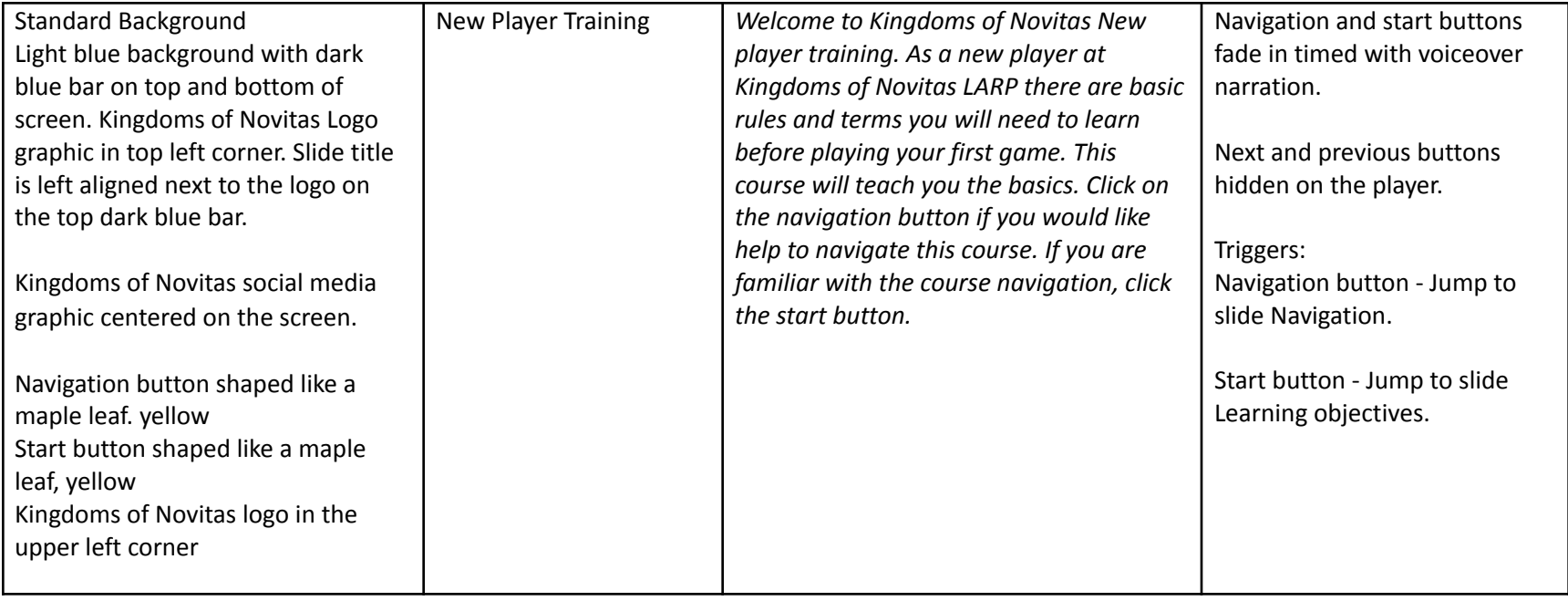

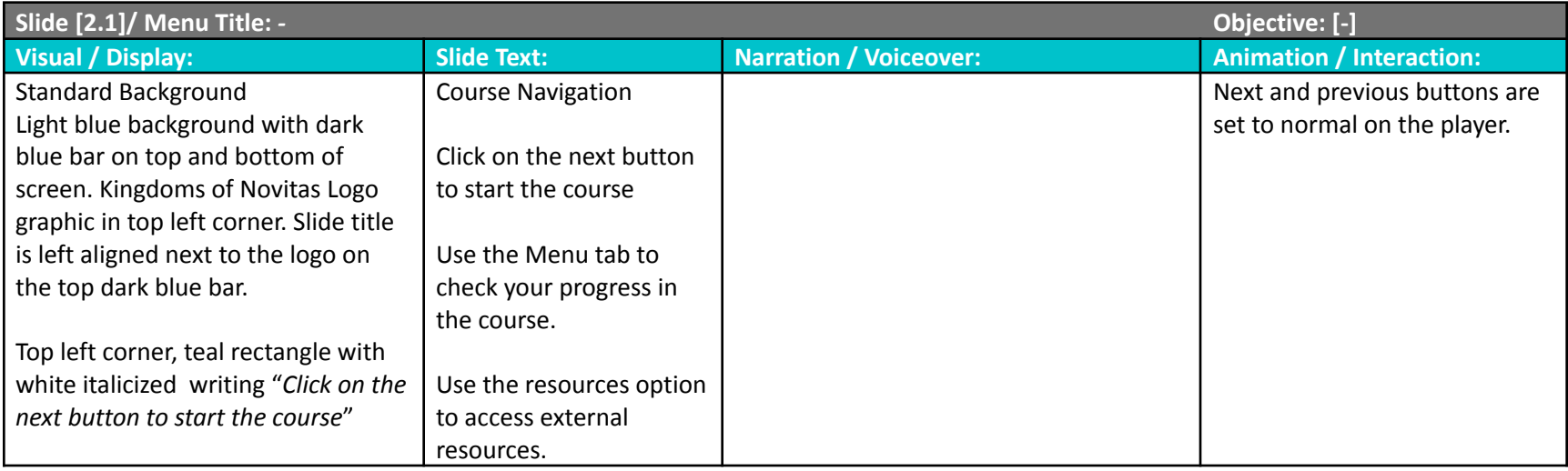

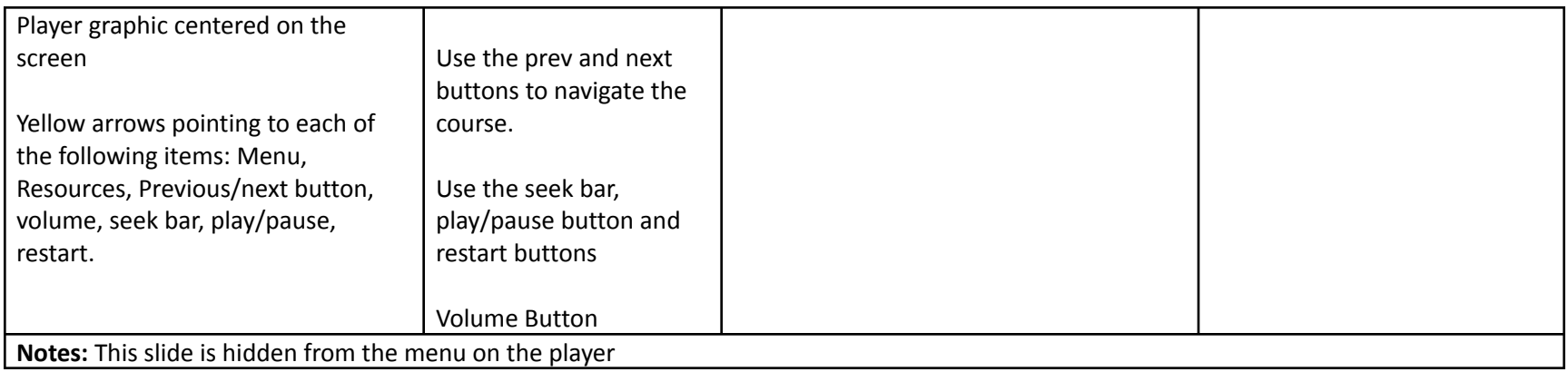

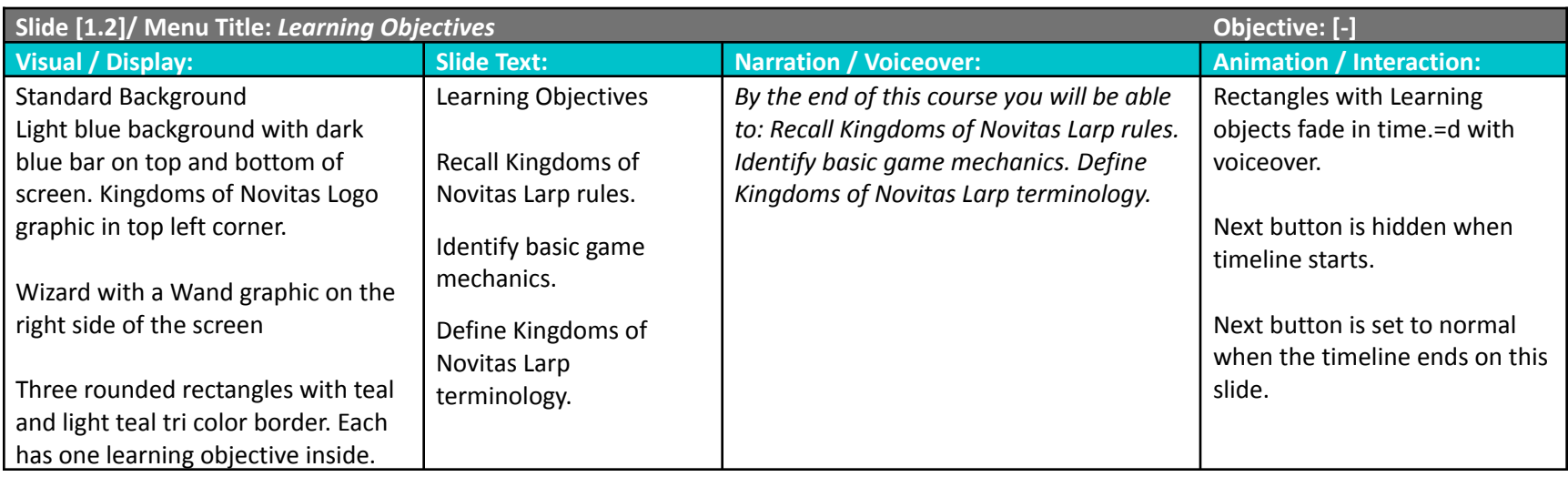

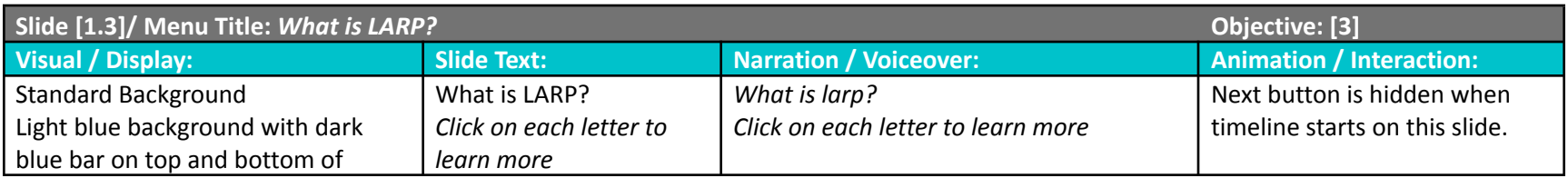

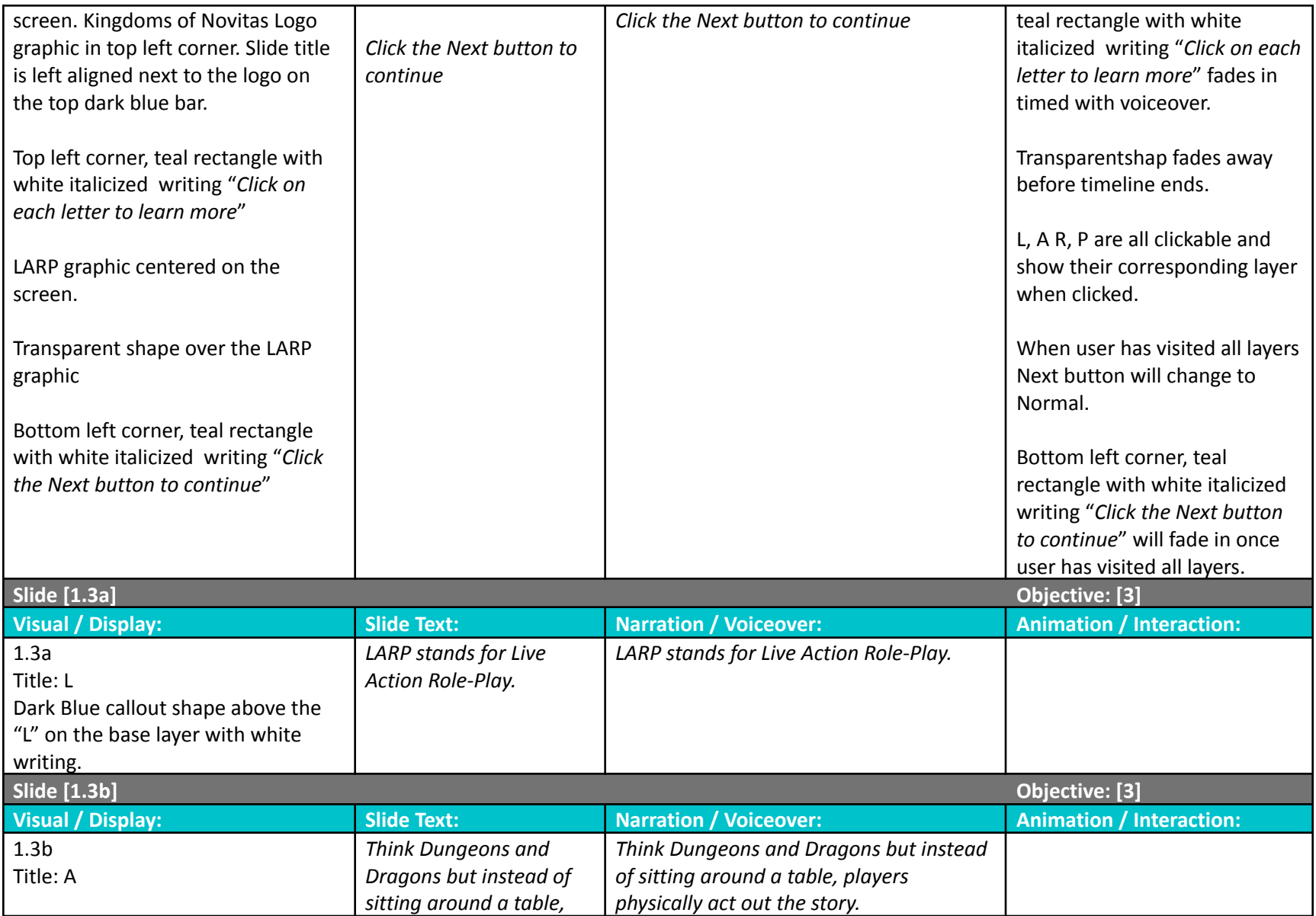

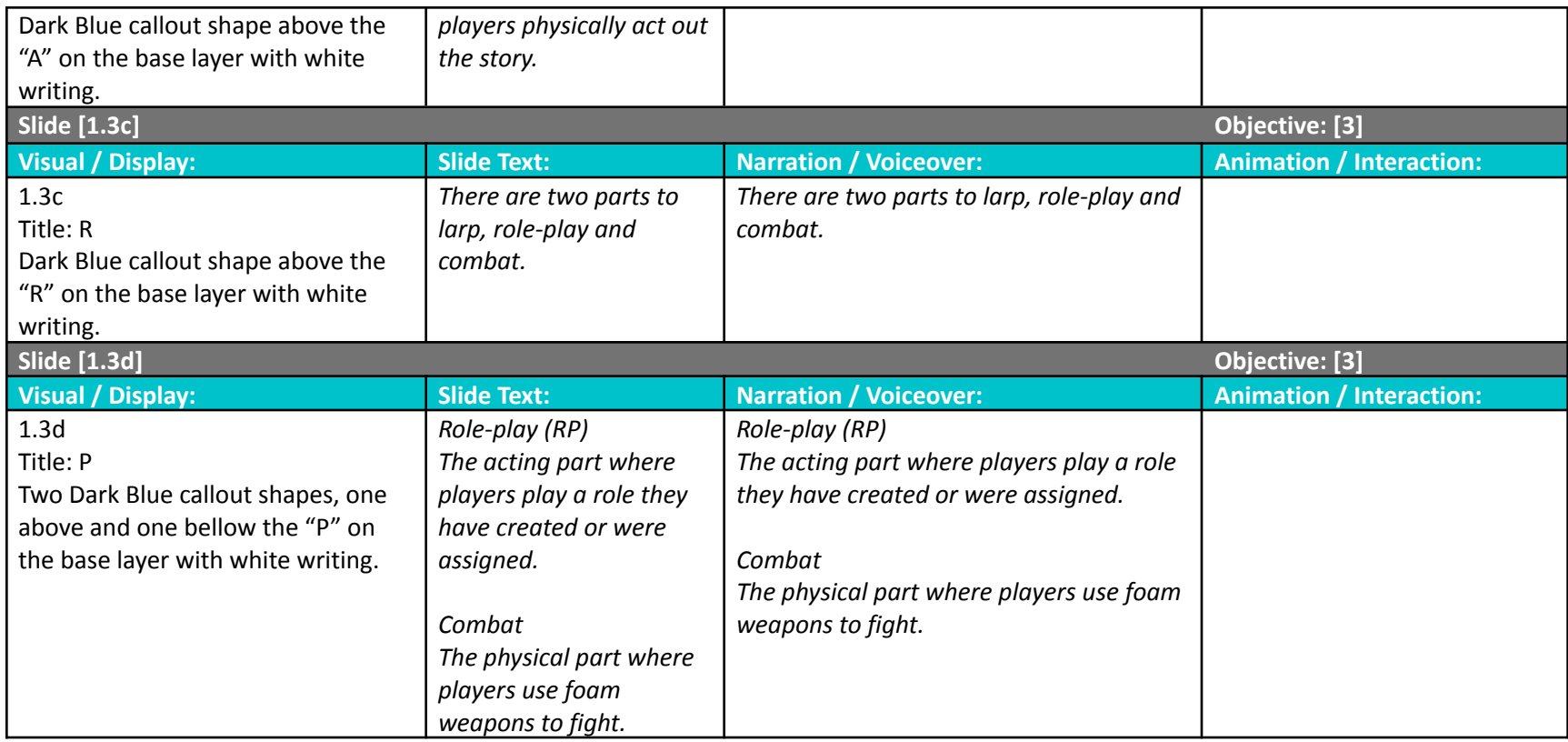

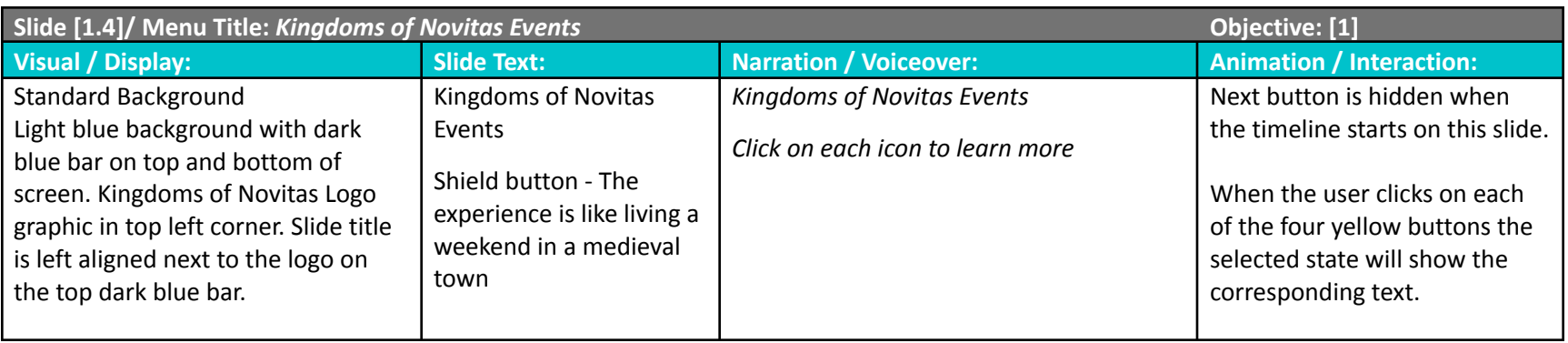

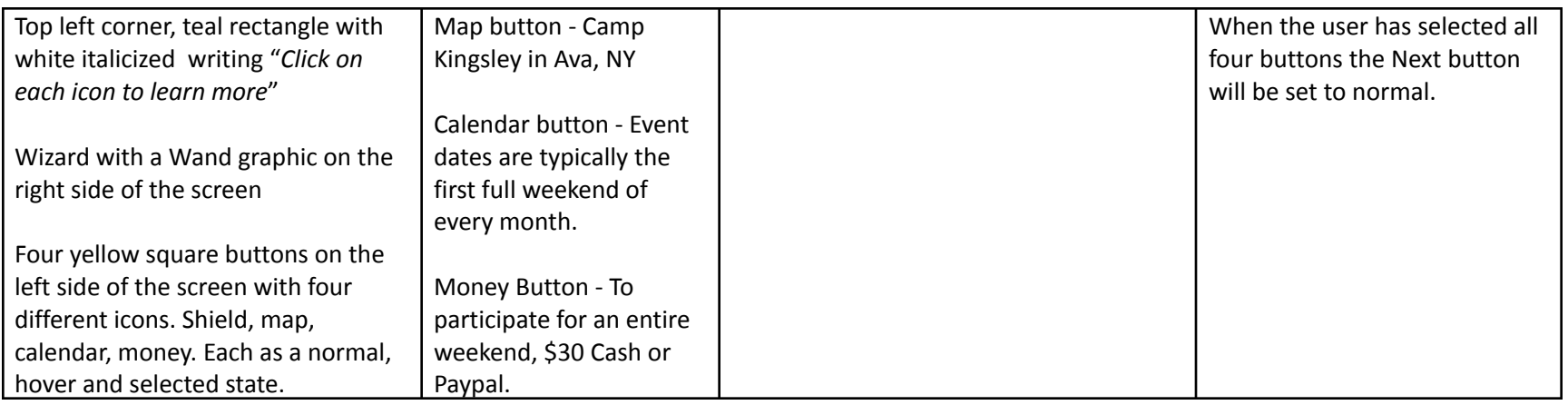

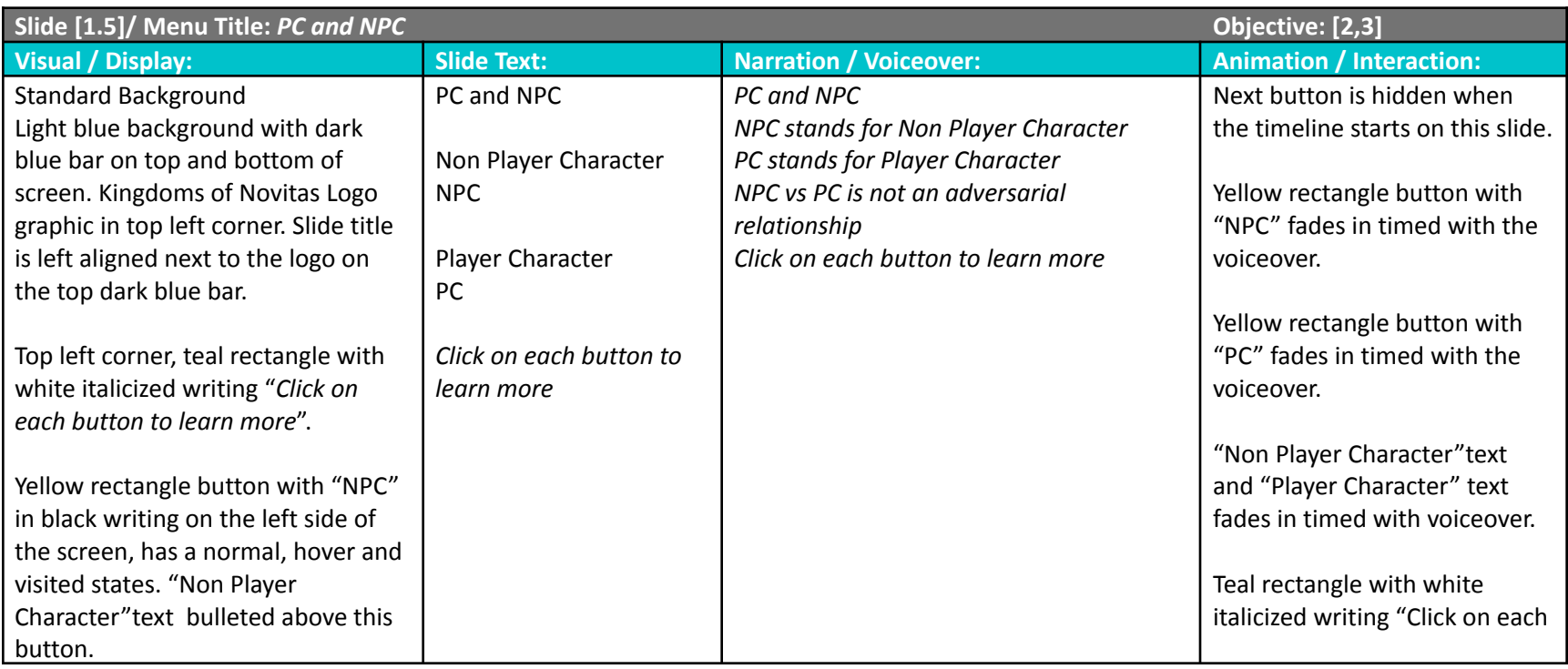

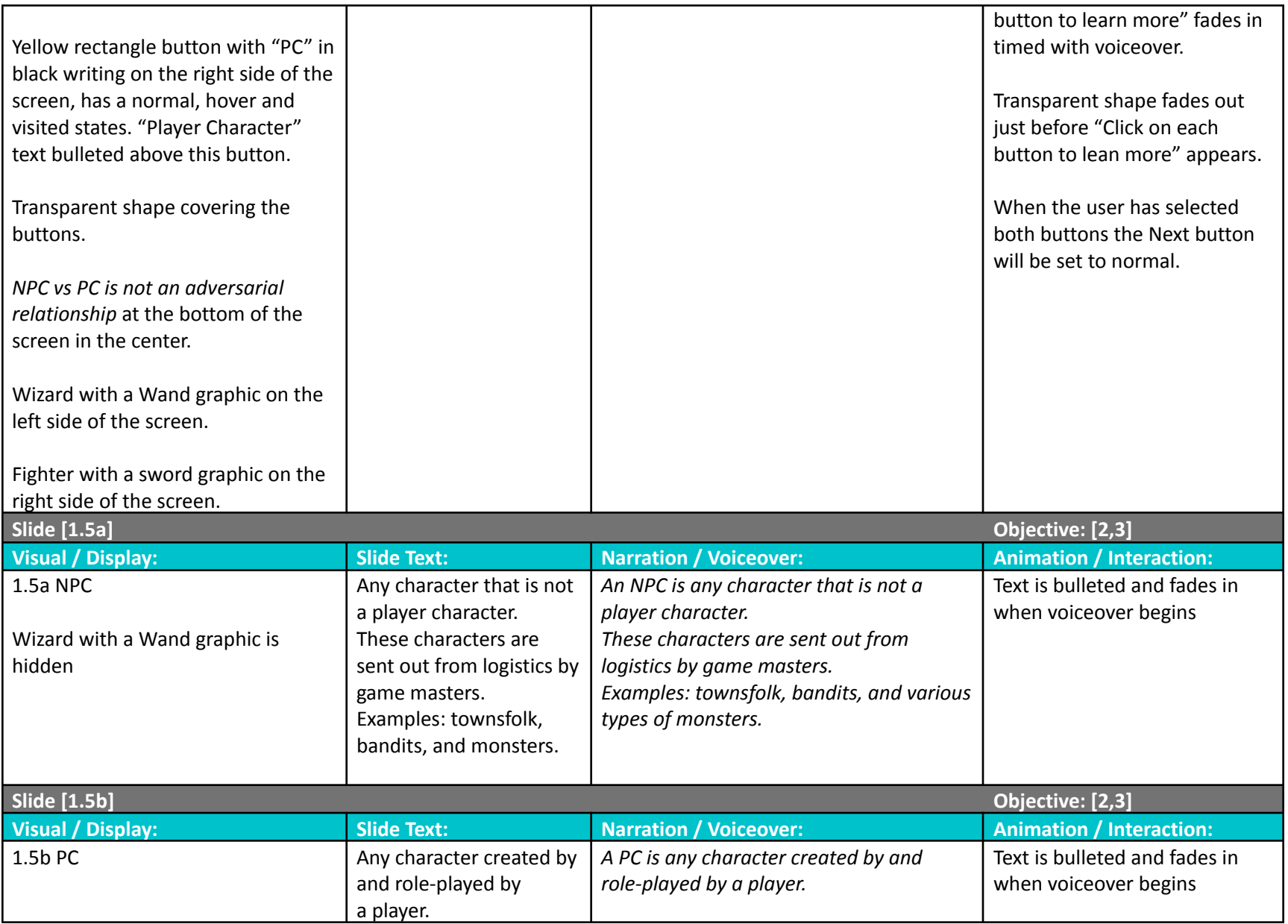

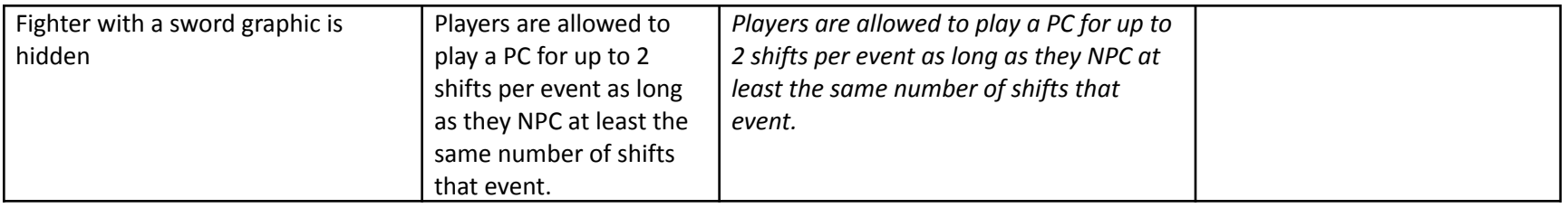

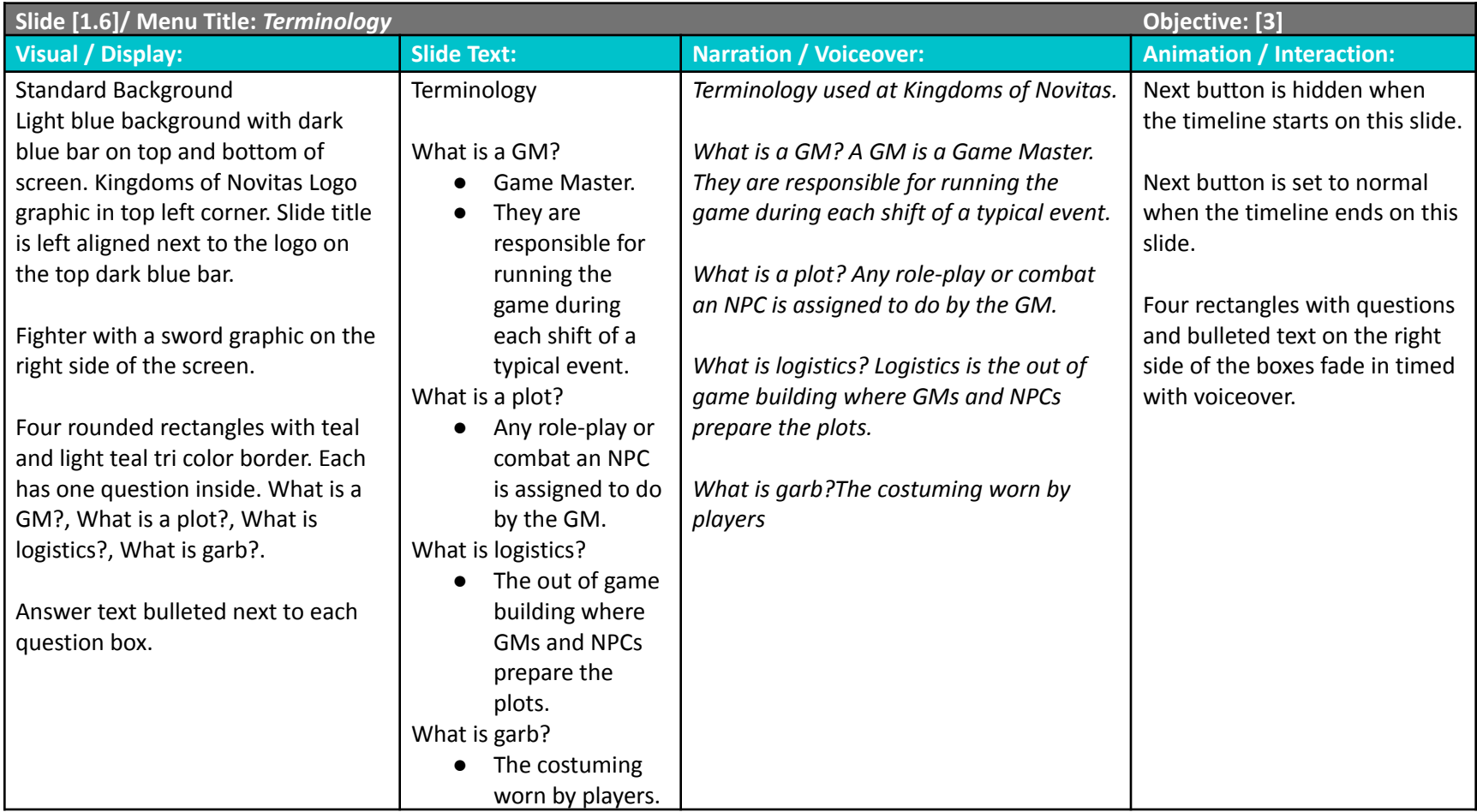

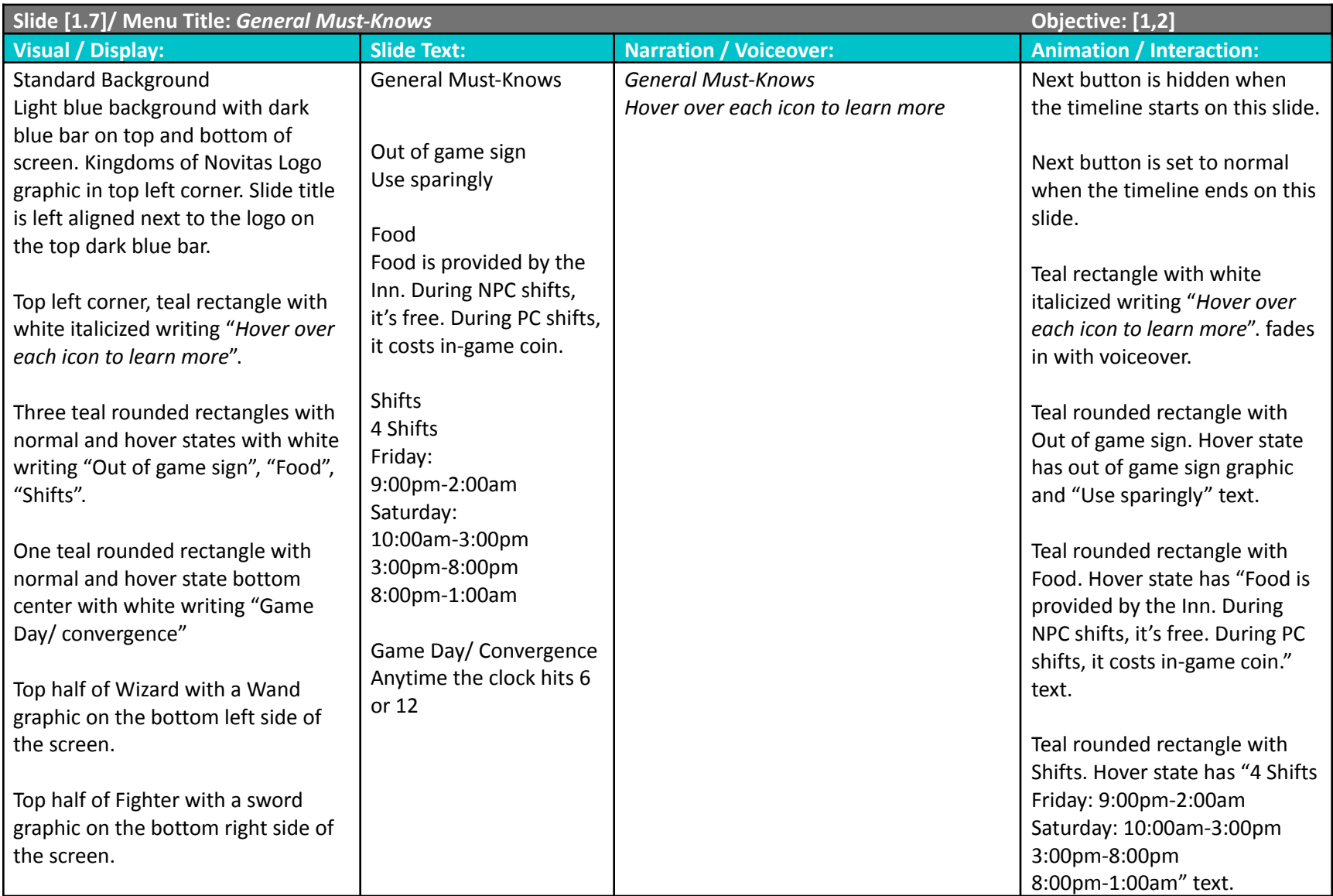

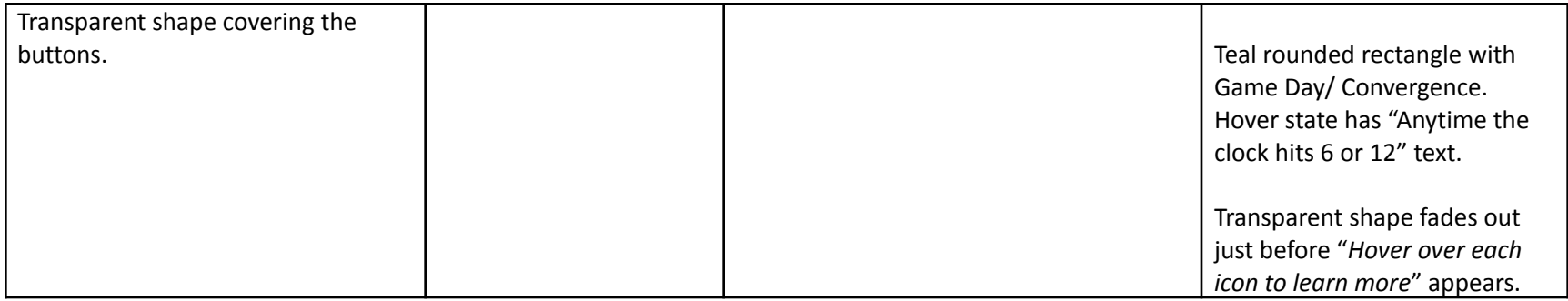

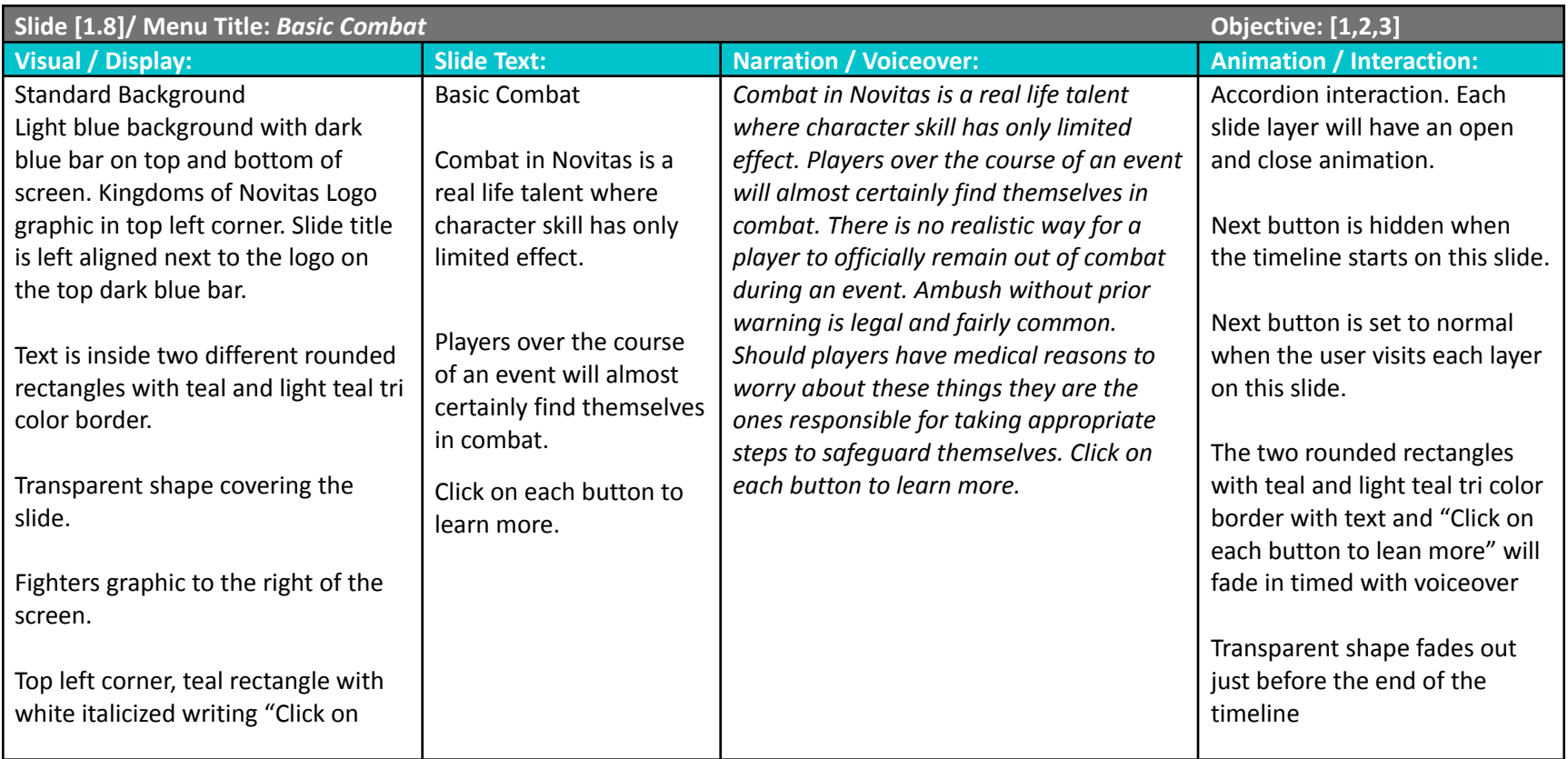

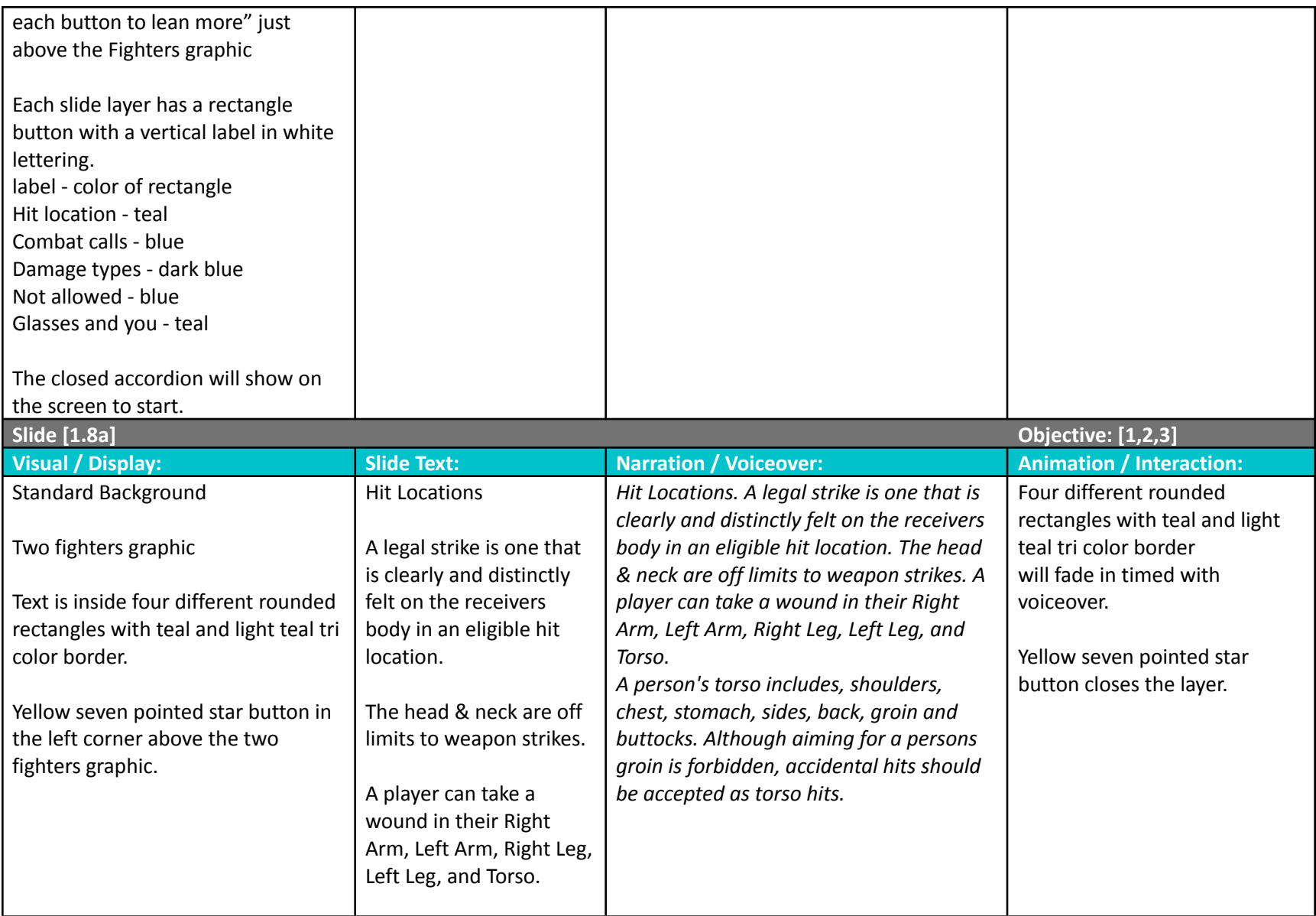

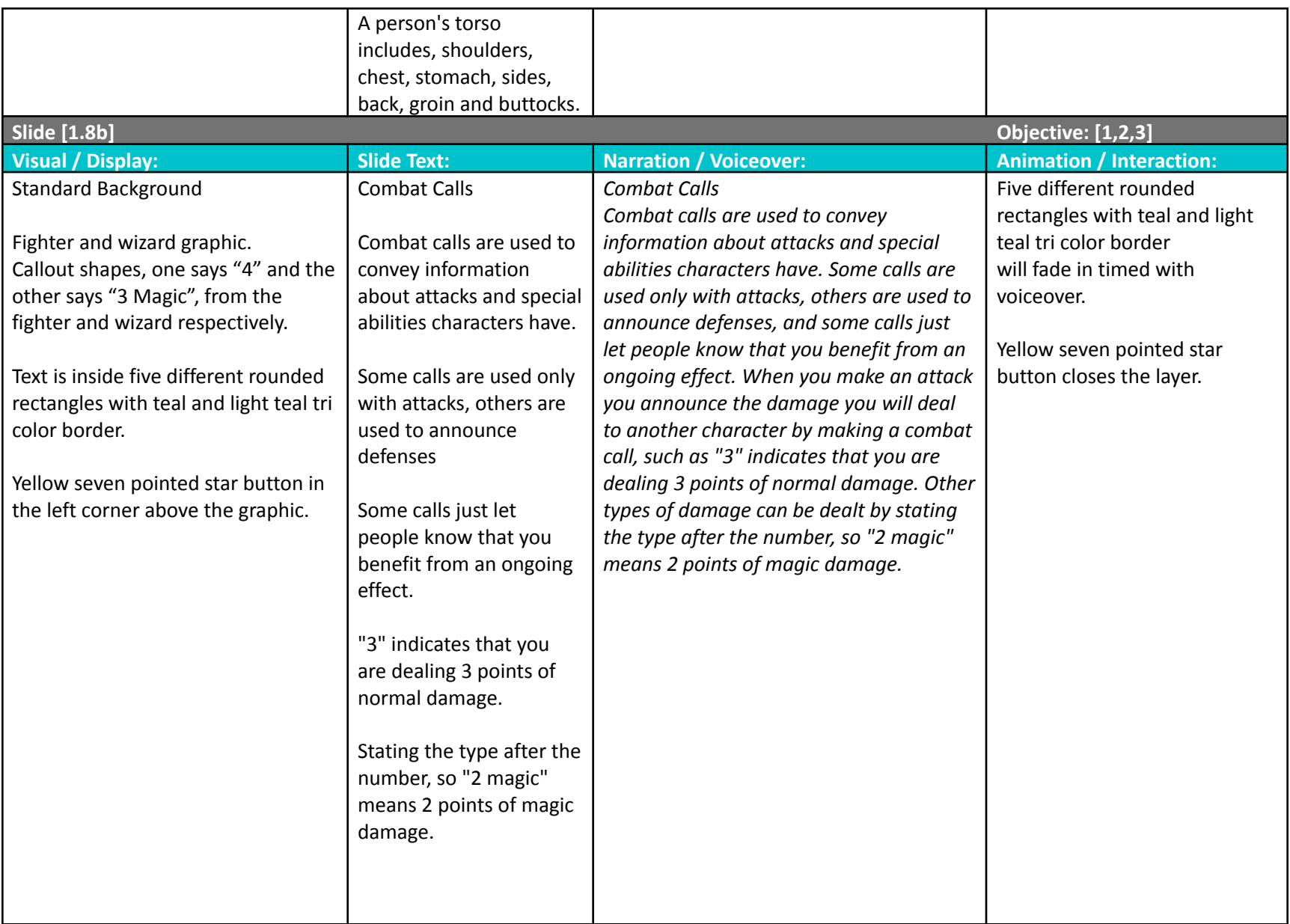

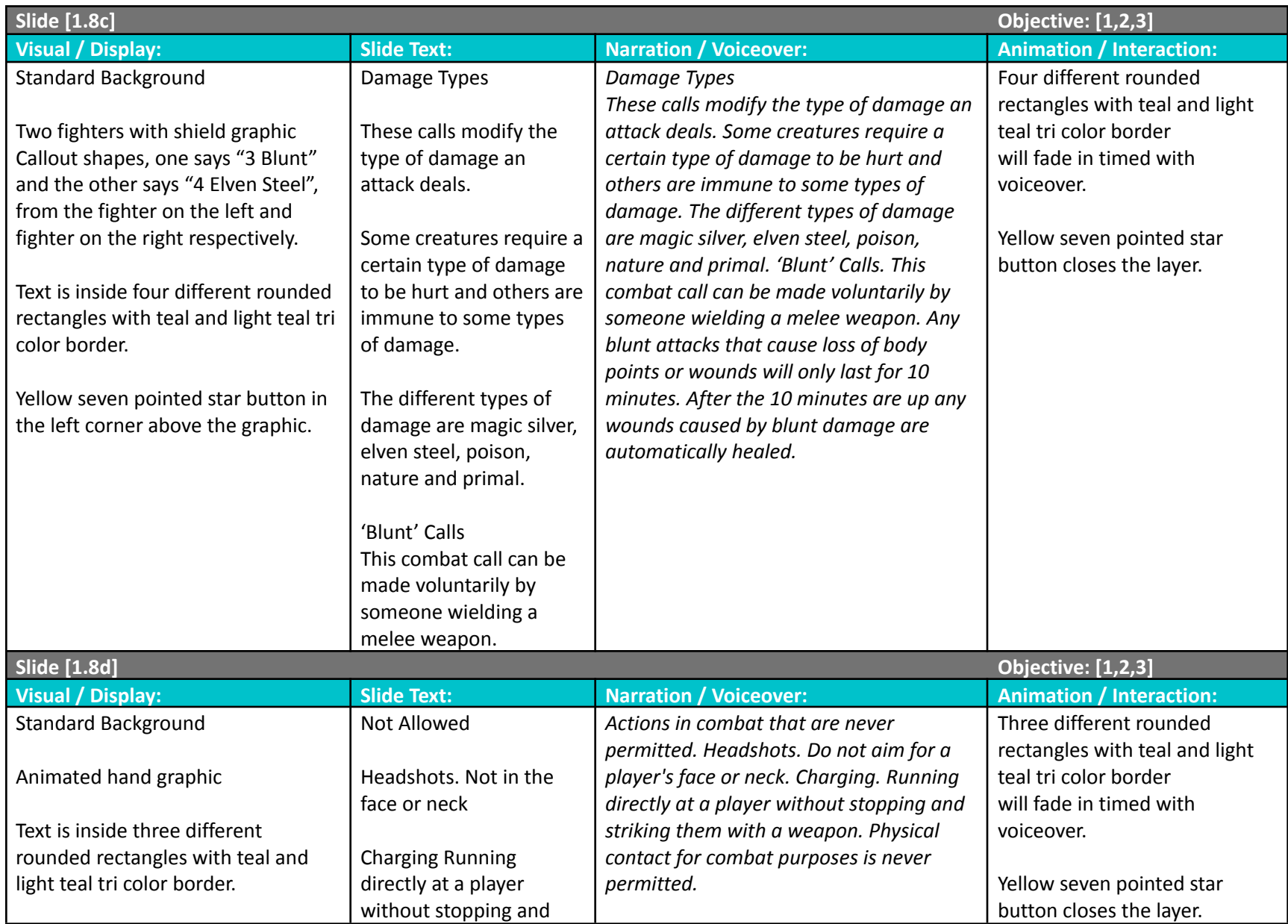

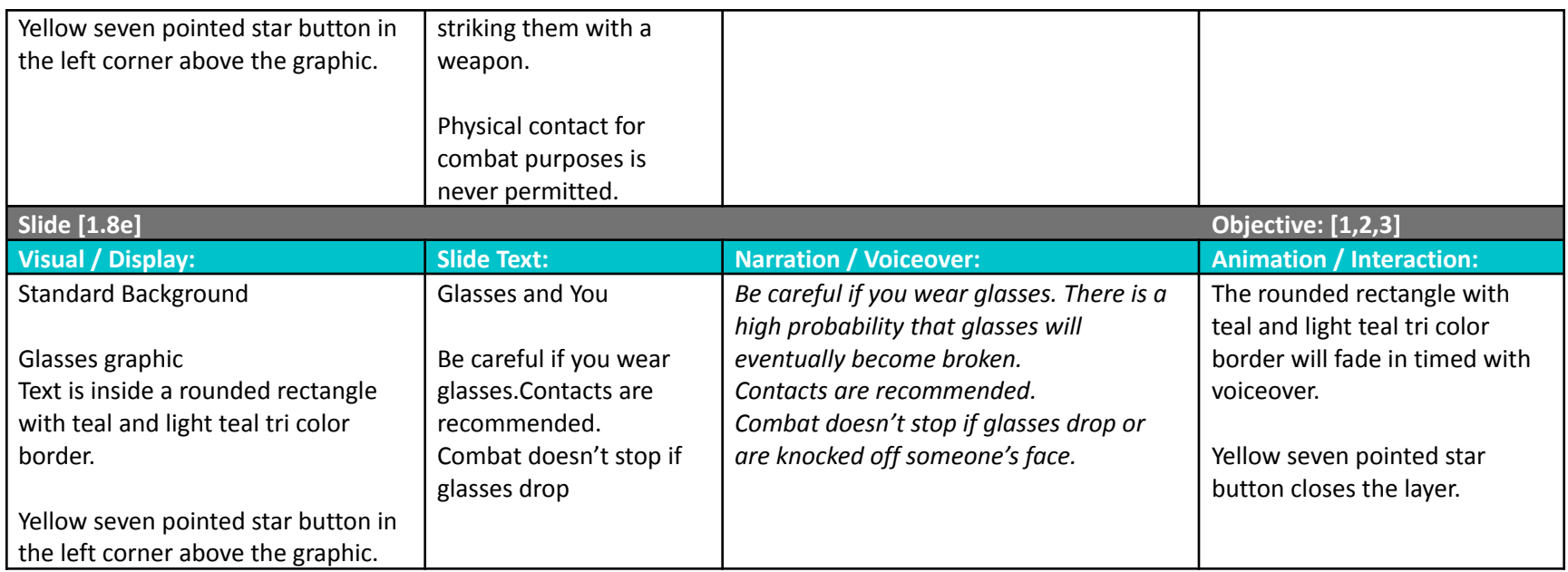

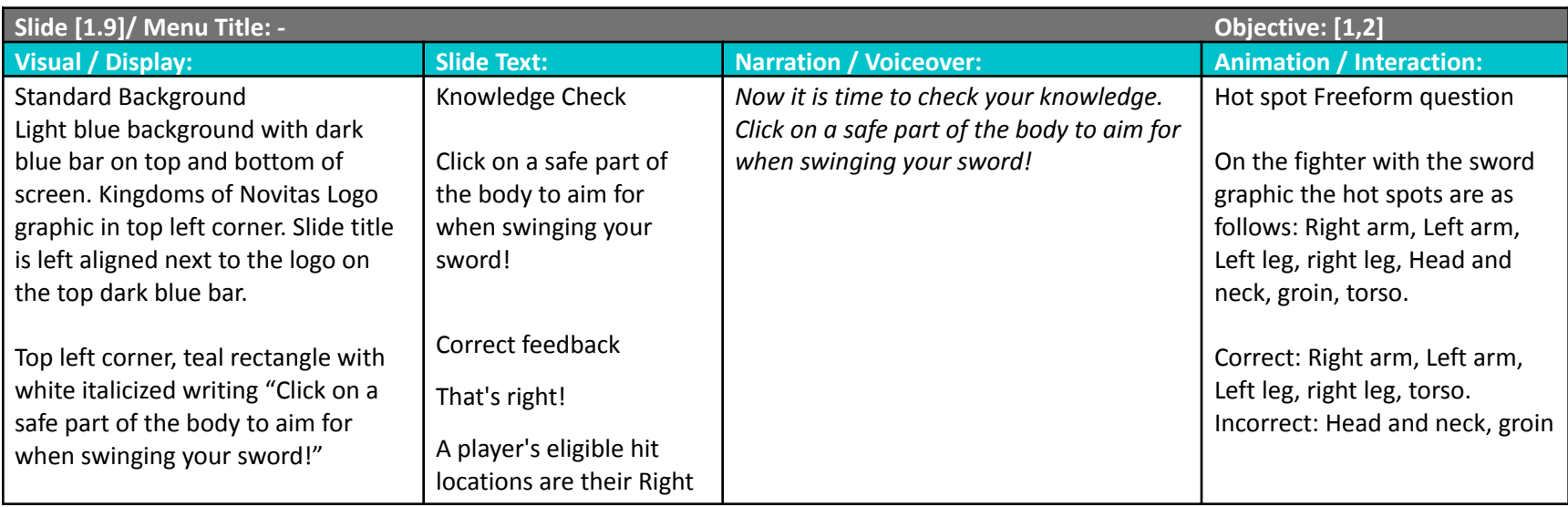

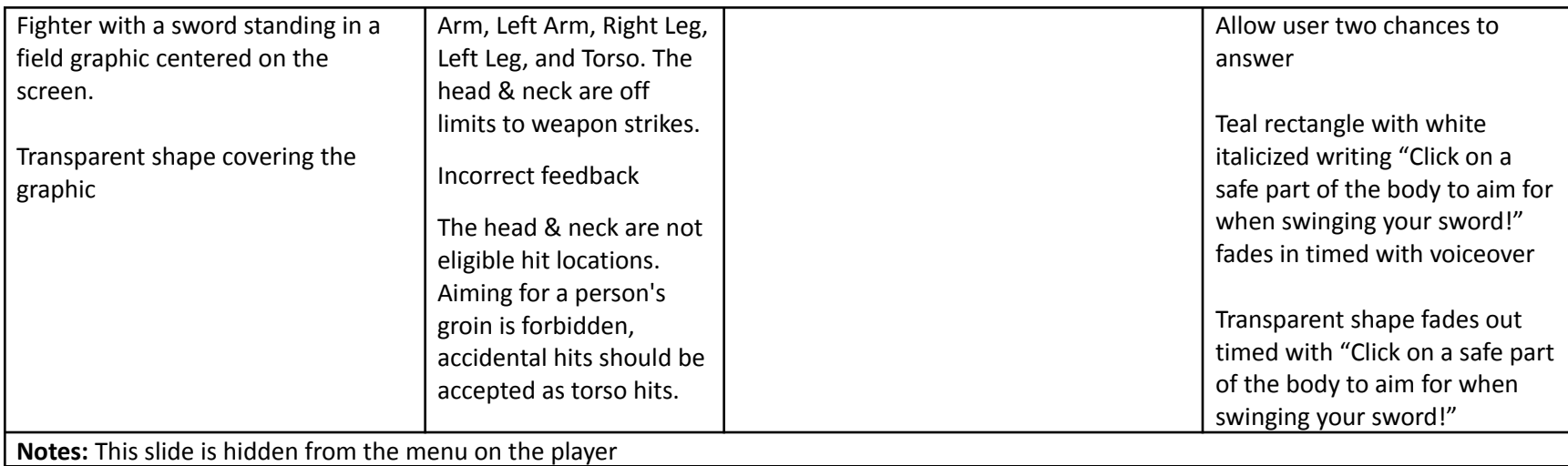

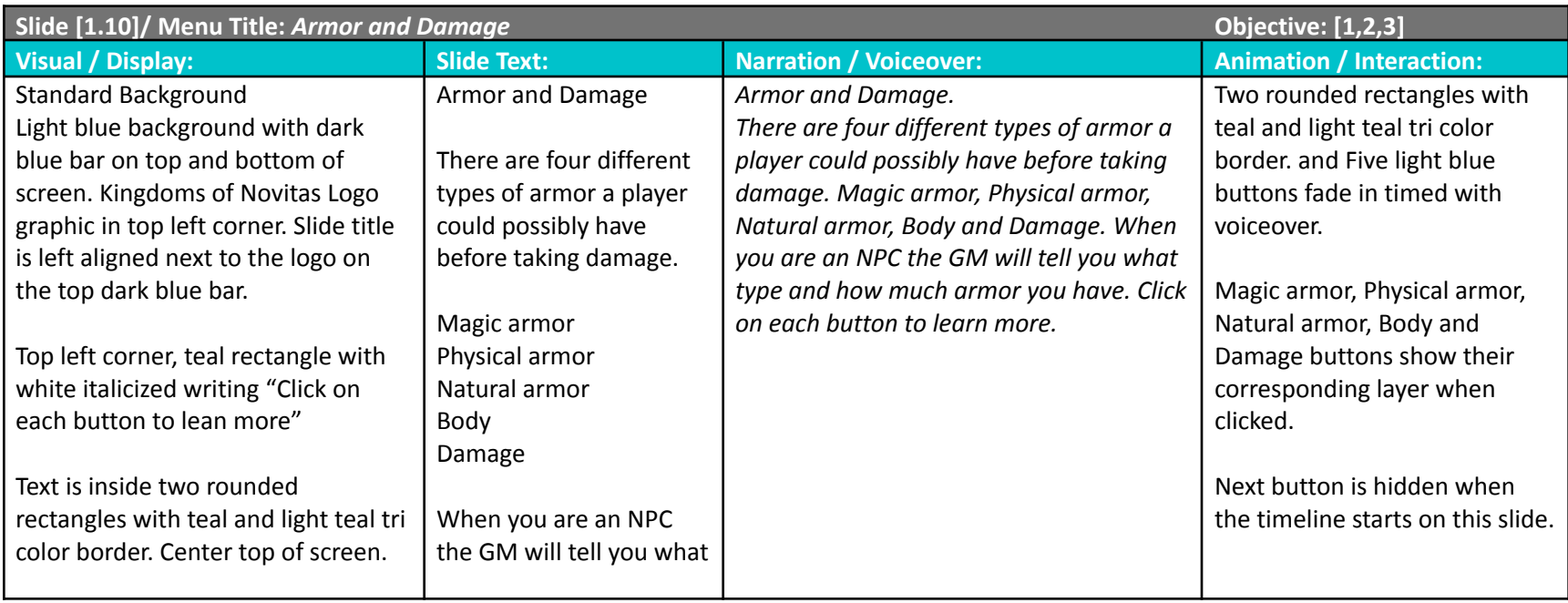

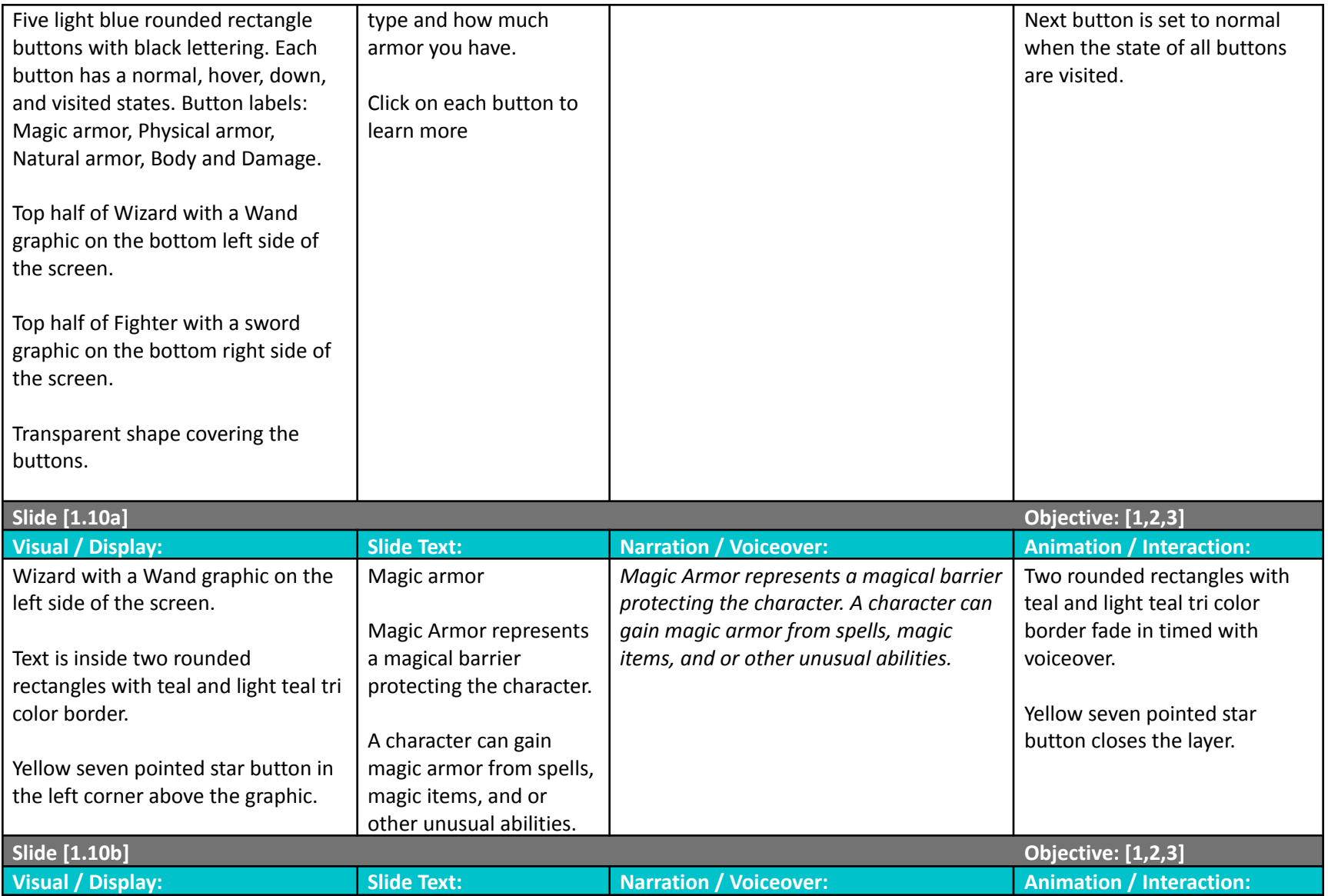

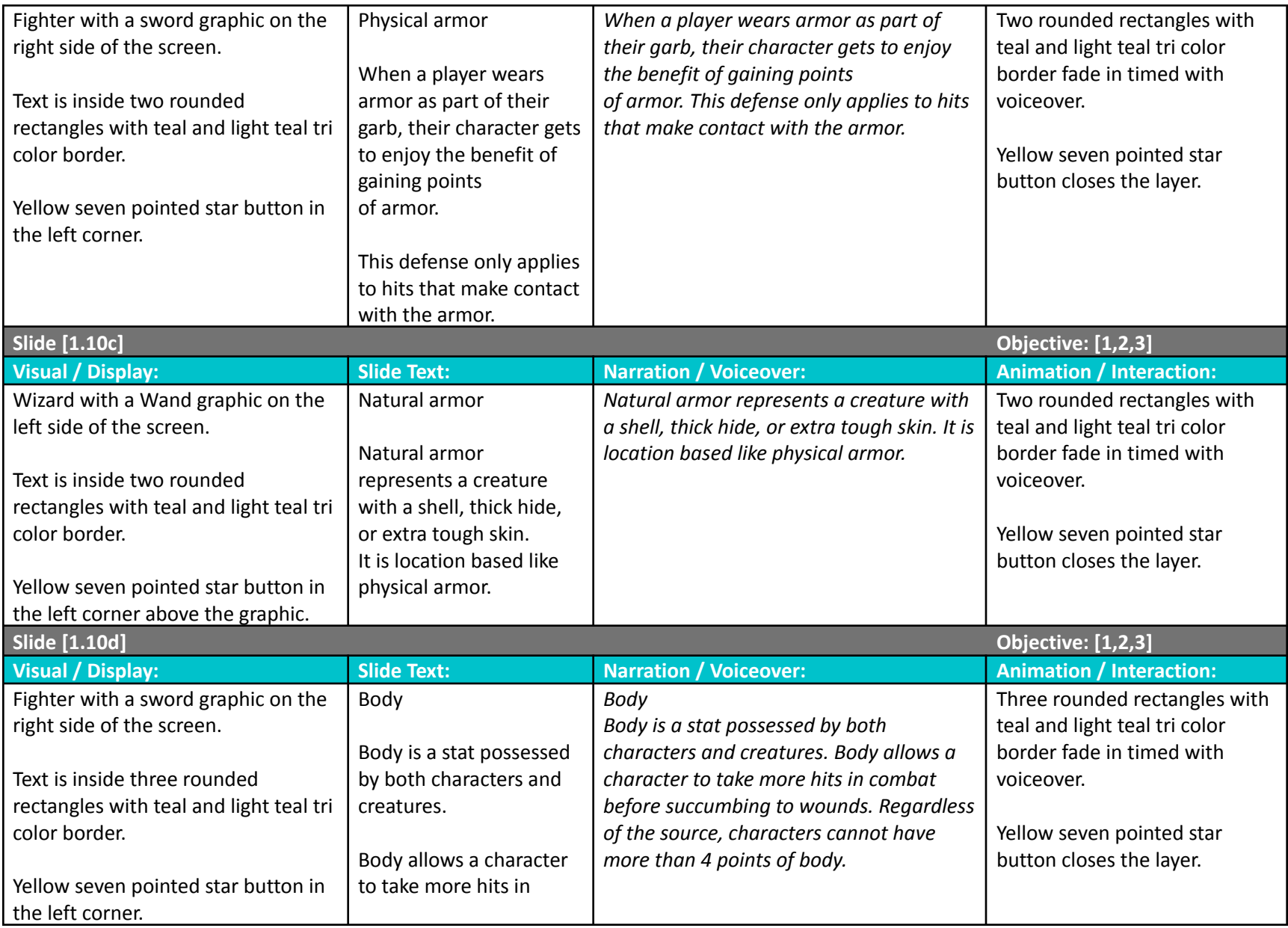

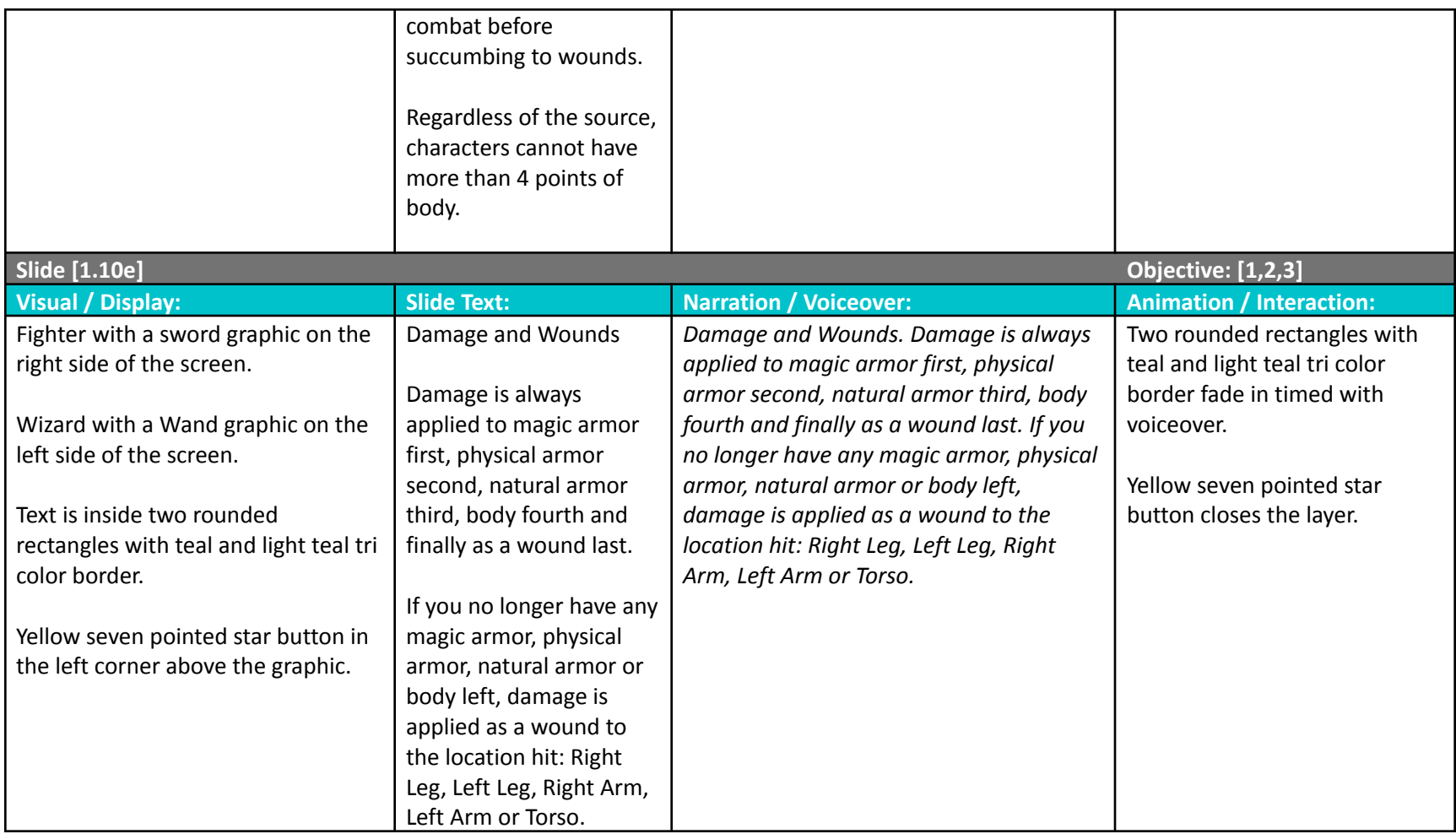

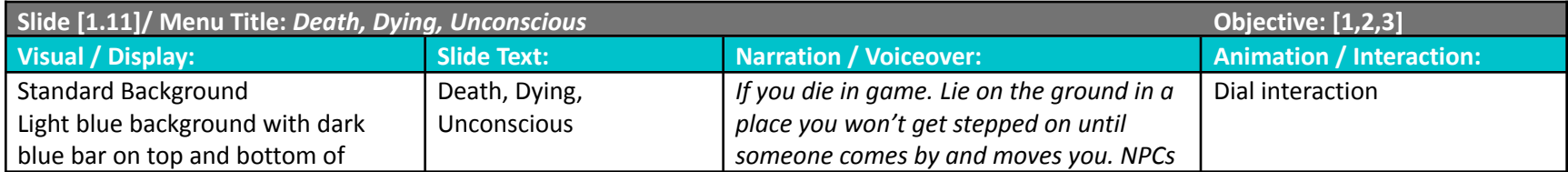

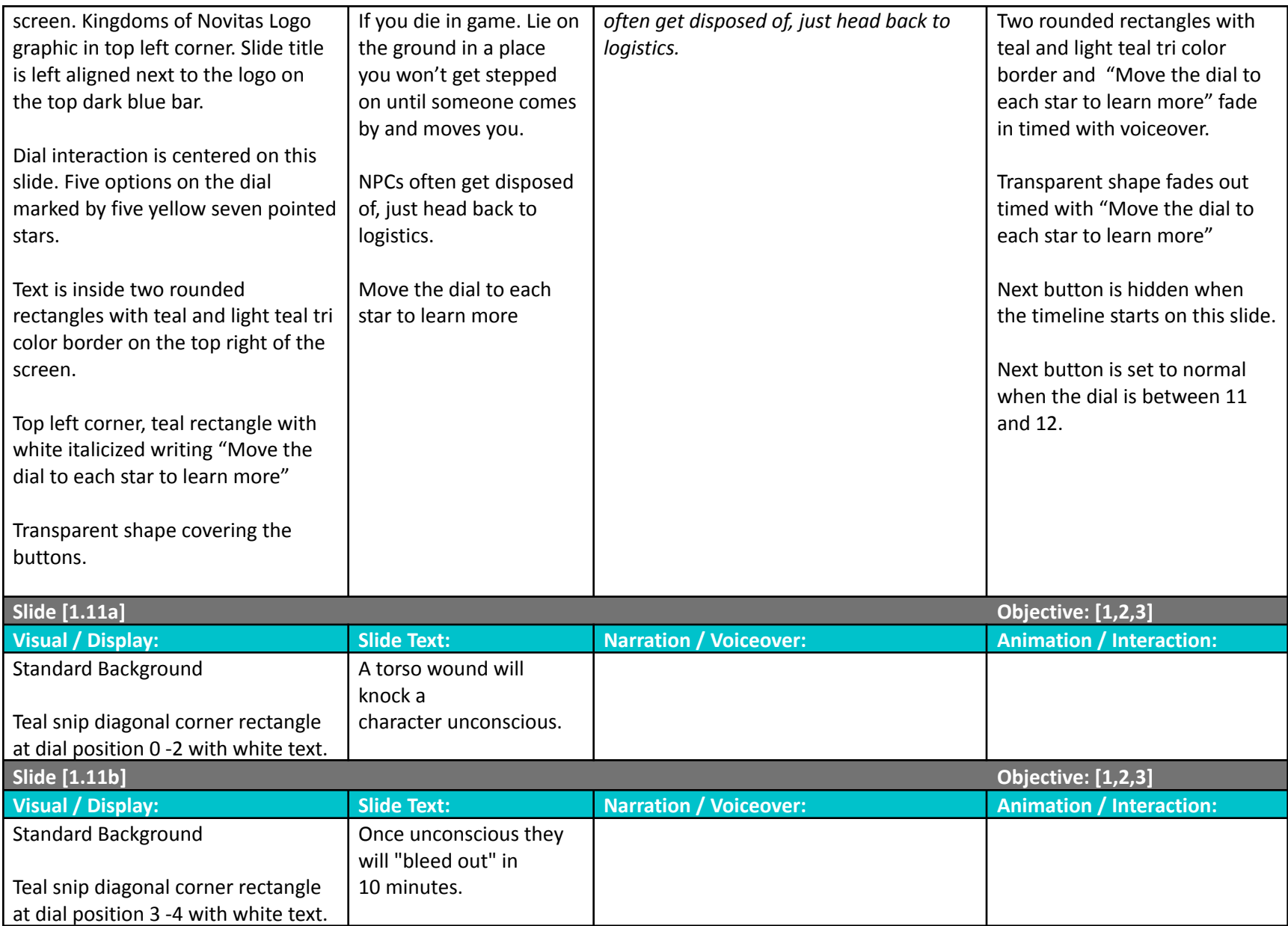

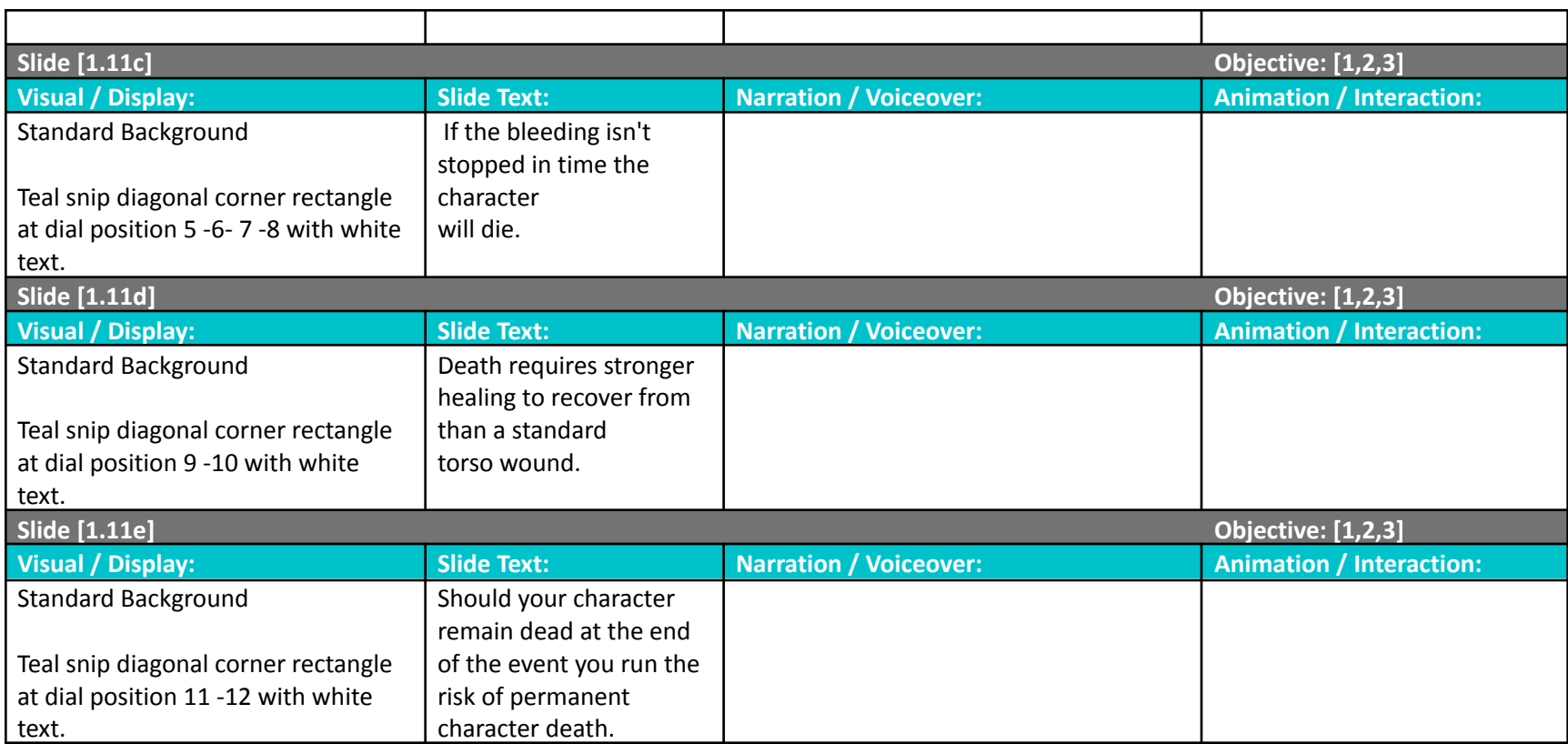

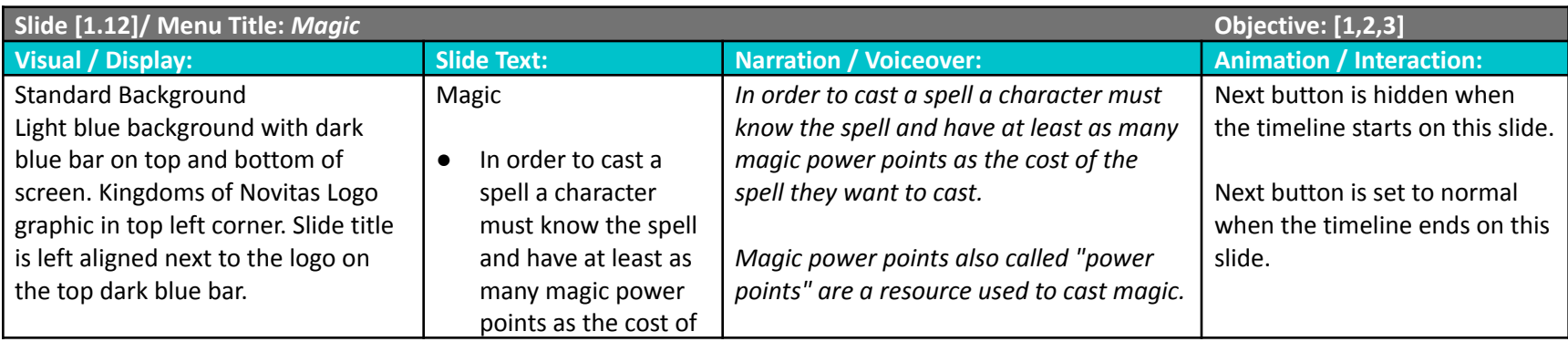

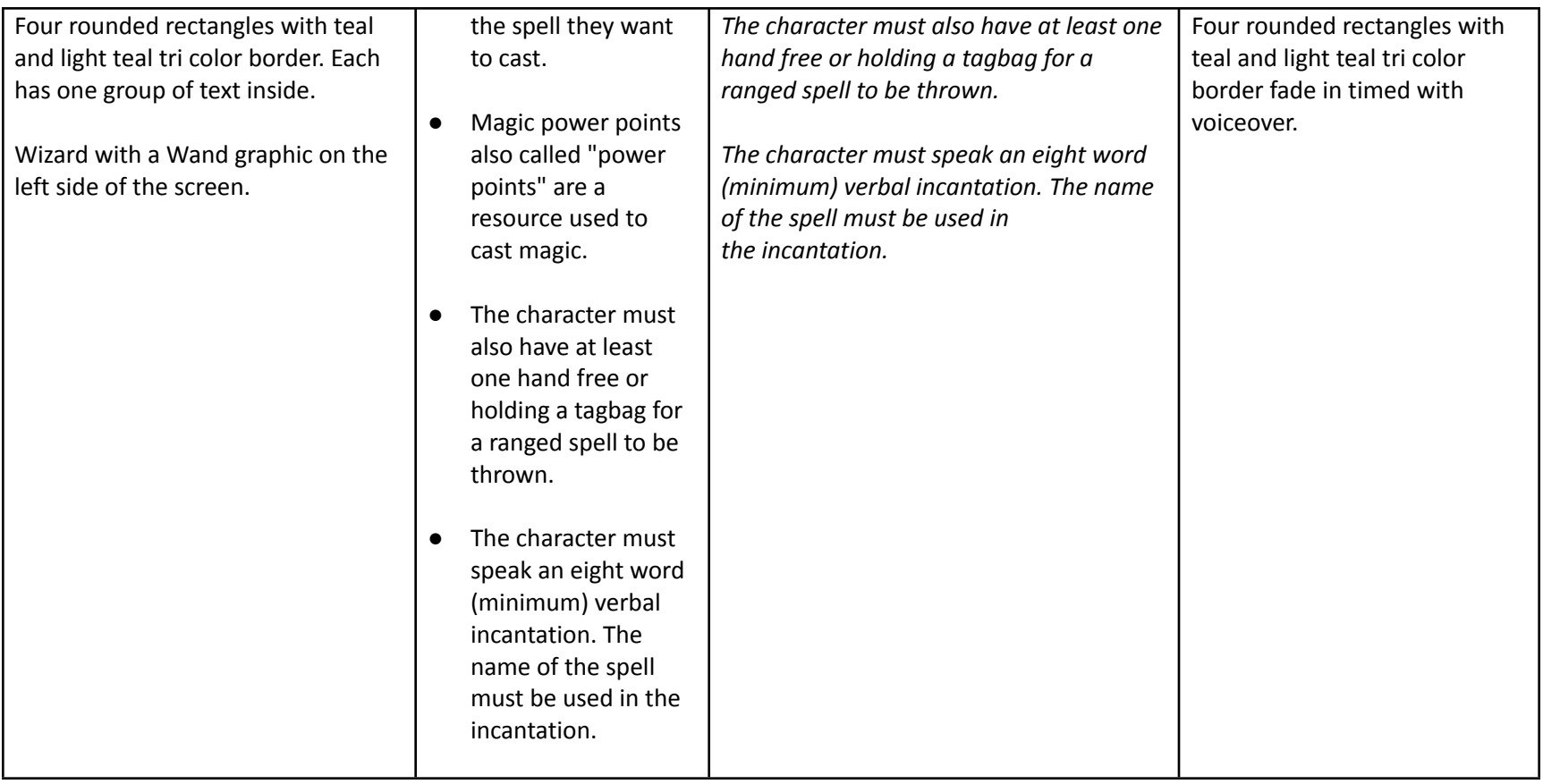

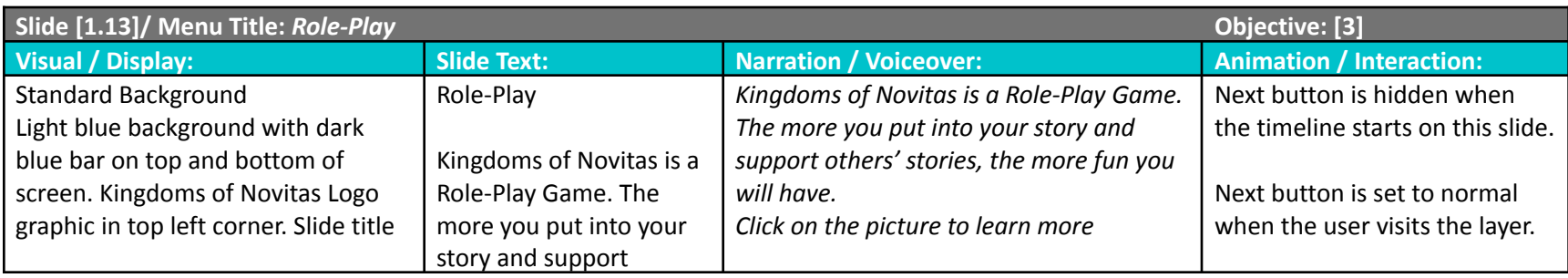

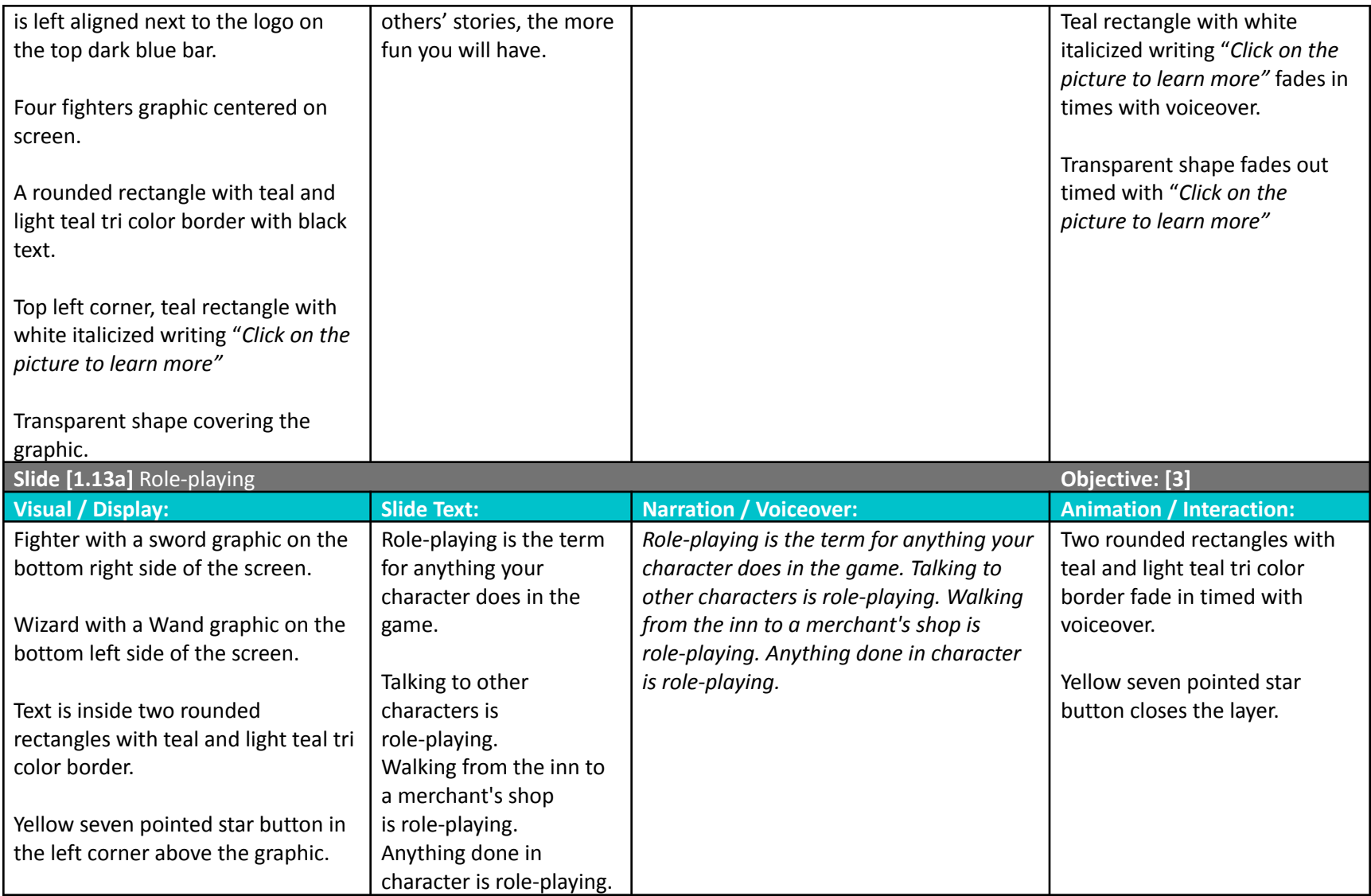

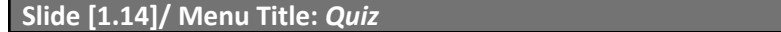

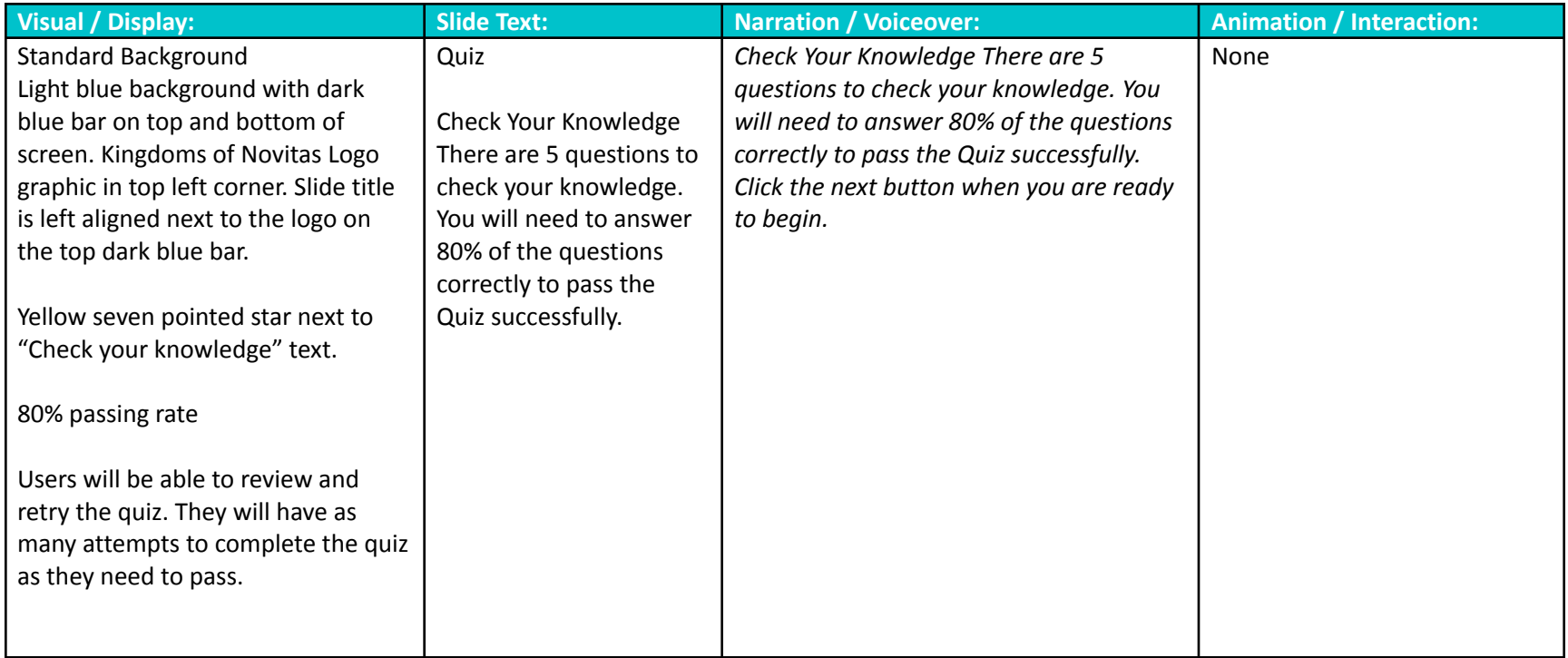

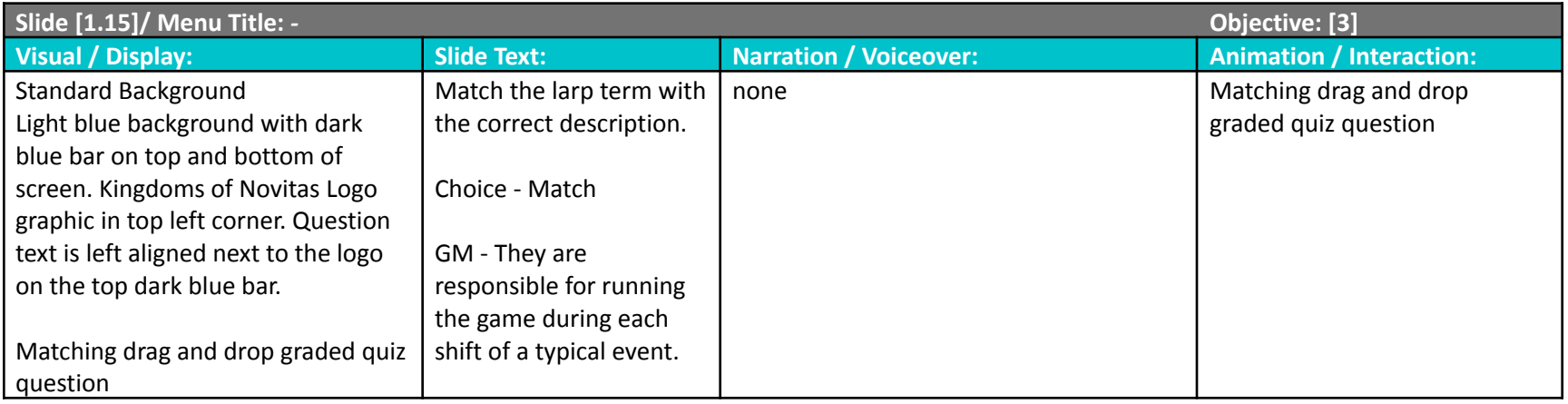

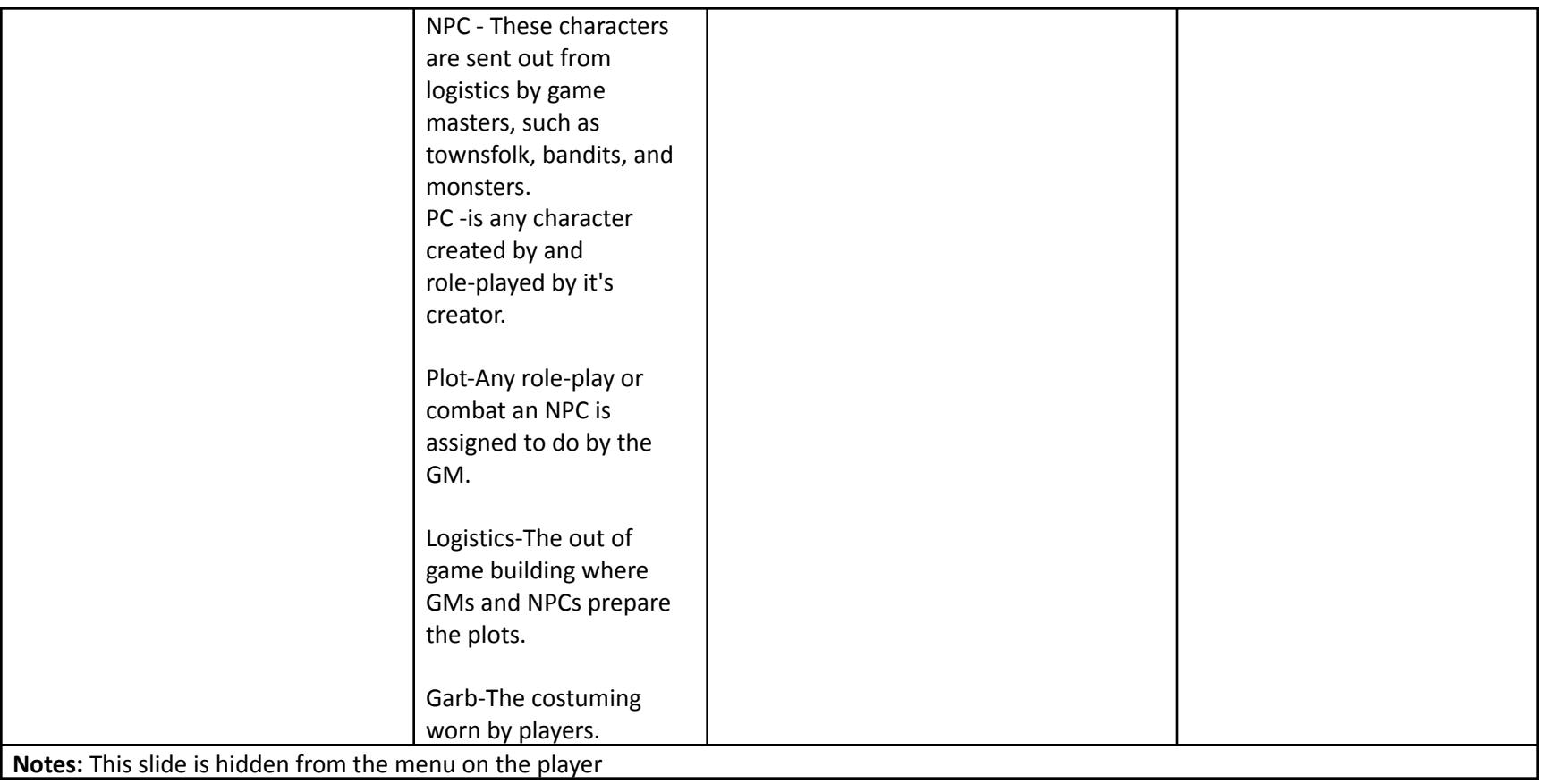

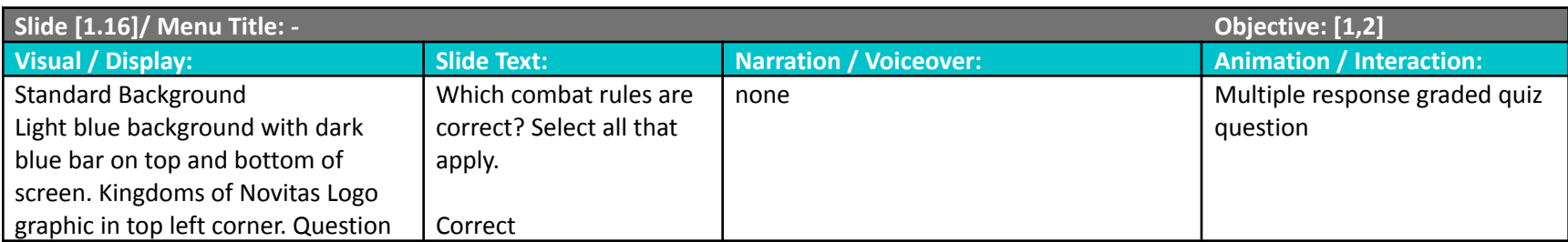

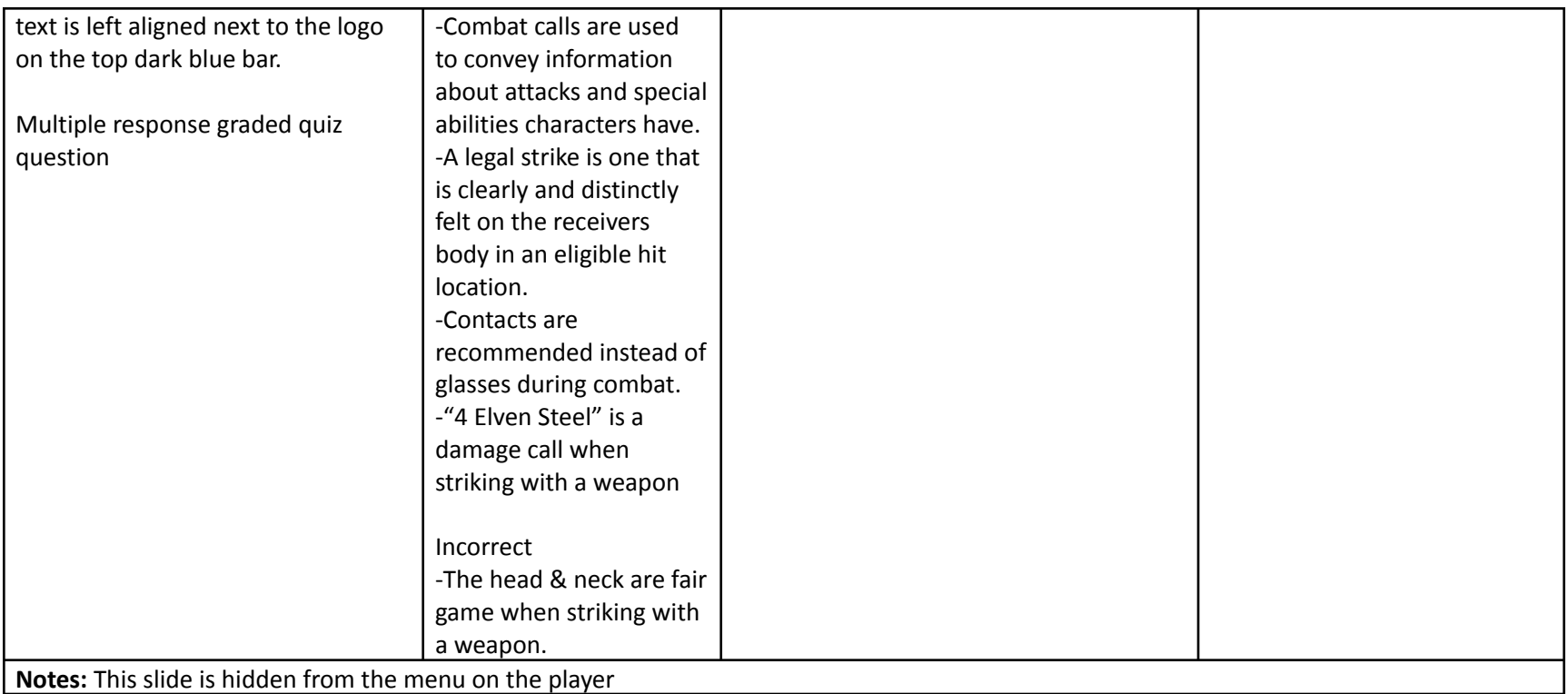

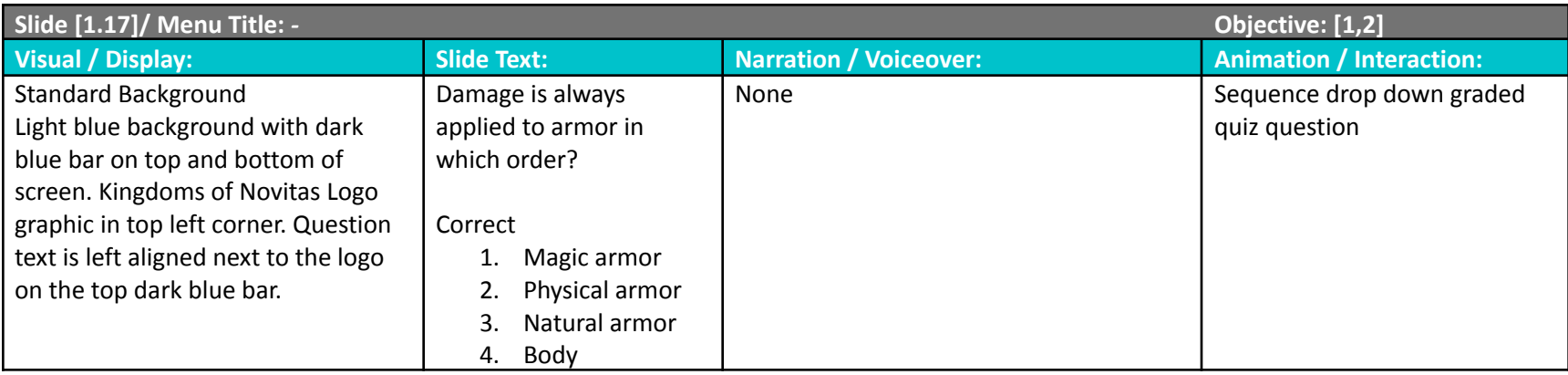

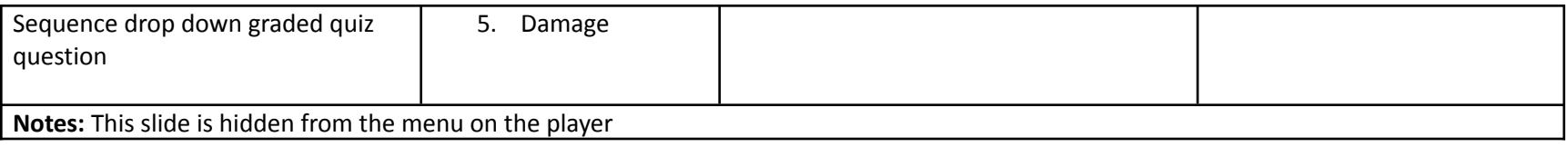

![](_page_26_Picture_386.jpeg)

![](_page_26_Picture_387.jpeg)

![](_page_27_Picture_342.jpeg)

![](_page_27_Picture_343.jpeg)

![](_page_28_Picture_454.jpeg)

![](_page_29_Picture_365.jpeg)

![](_page_29_Picture_366.jpeg)

![](_page_29_Picture_367.jpeg)